# CS 3410: Computer System **Organization and Programming**

**Prof. Hakim Weatherspoon CS 3410, Spring 2015** Computer Science Cornell University

"Sometimes it is the people that no one imagines anything of who do the things that no one can imagine"

‐‐quote from the movie The Imitation Game

## "Can machines think?"

-- Alan Turing, 1950 **Computing Machinery and Intelligence** 

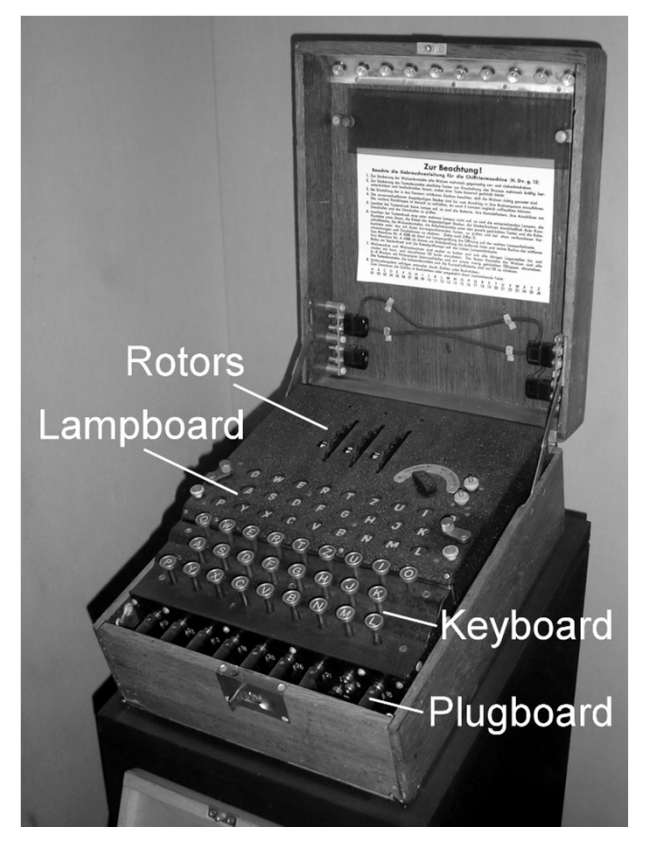

Enigma machine Used by the Germans during World War II to encrypt and exchange secret messages

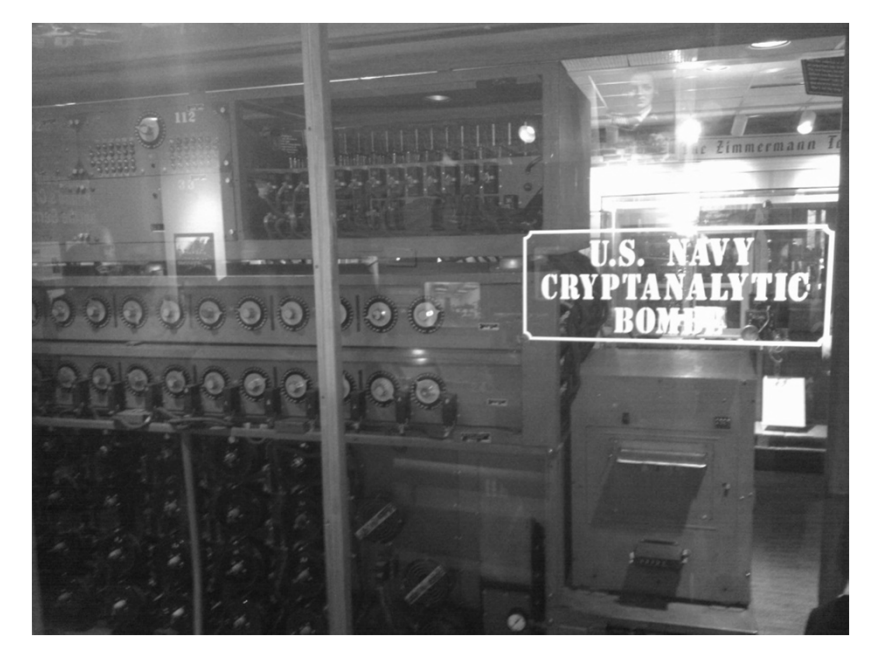

The Bombe used by the Allies to break the GermanEnigma machine during World War II

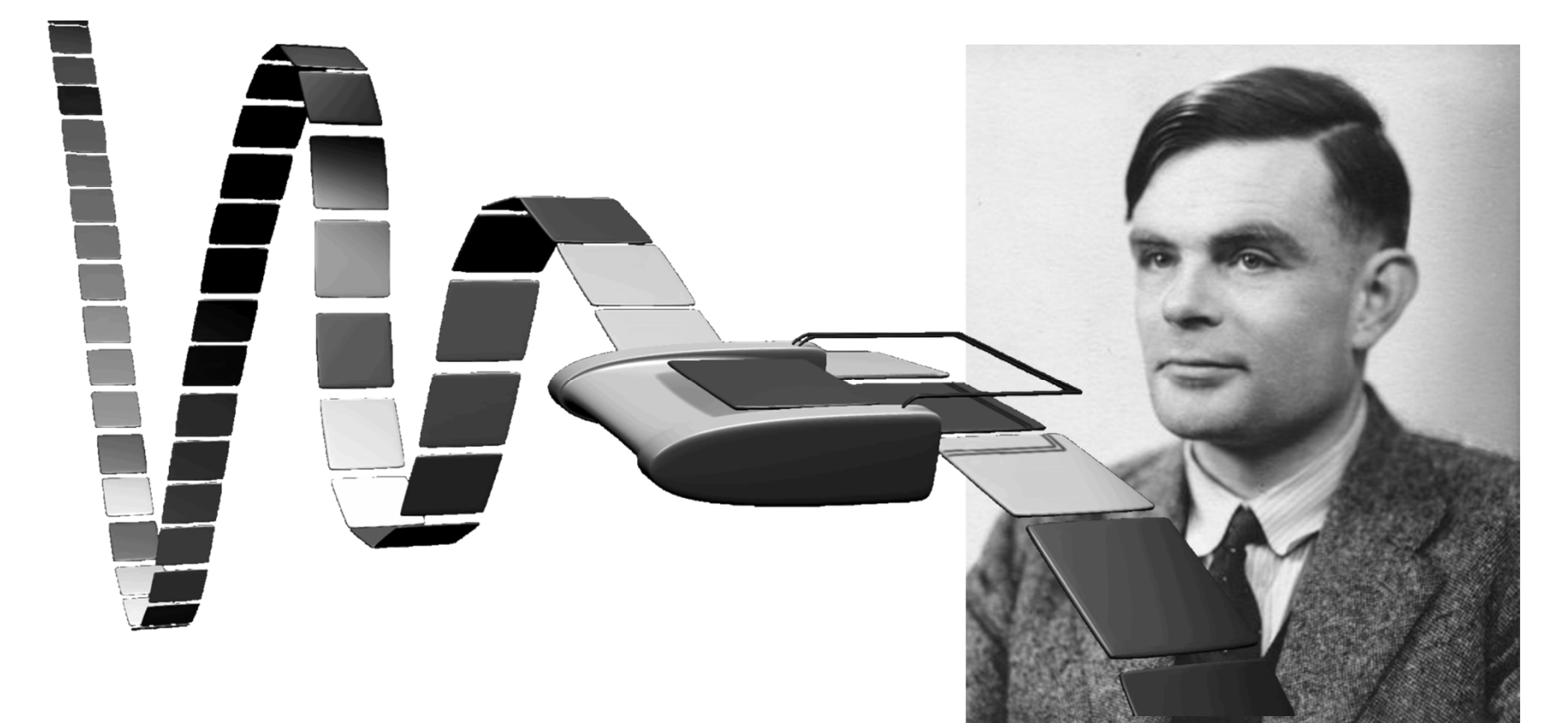

# Turing Machine<br>1936

**Alan Turing** 

# **Course Objective**

Bridge the gap between hardware and software

- How <sup>a</sup> processor works
- How <sup>a</sup> computer is organized

Establish <sup>a</sup> foundation for building higher‐level applications

- How to understand program performance
- How to understand where the world is going

# Where did it begin?

### Electrical Switch

- On/Off
- Binary

### Transistor

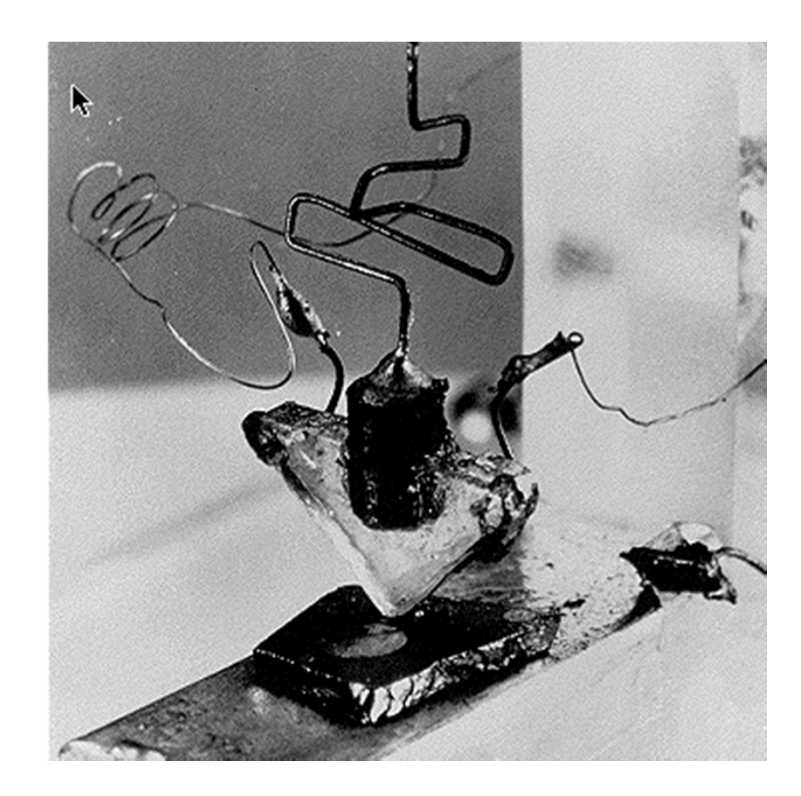

The first transistor on a workbench at AT&T Bell Labs in 1947

# Moore's Law

### 1965

• number of transistors that can be integrated on <sup>a</sup> die would double every 18 to 24 months (i.e., grow exponentially with time)

### Amazingly visionary

- 2300 transistors, 1 MHz clock (Intel 4004) ‐ 1971
- 16 Million transistors (Ultra Sparc III)
- 42 Million transistors, 2 GHz clock (Intel Xeon) 2001
- 55 Million transistors, 3 GHz, 130nm technology, 250mm<sup>2</sup> die (Intel Pentium 4) – 2004
- 290+ Million transistors, 3 GHz (Intel Core 2 Duo) 2007
- 721 Million transistors, 2 GHz (Nehalem) ‐ 2009
- $\bullet$ 1.4 Billion transistors, 3.4 GHz Intel Haswell (Quad core) – 2013

### Microprocessor Transistor Counts 1971-2011 & Moore's Law

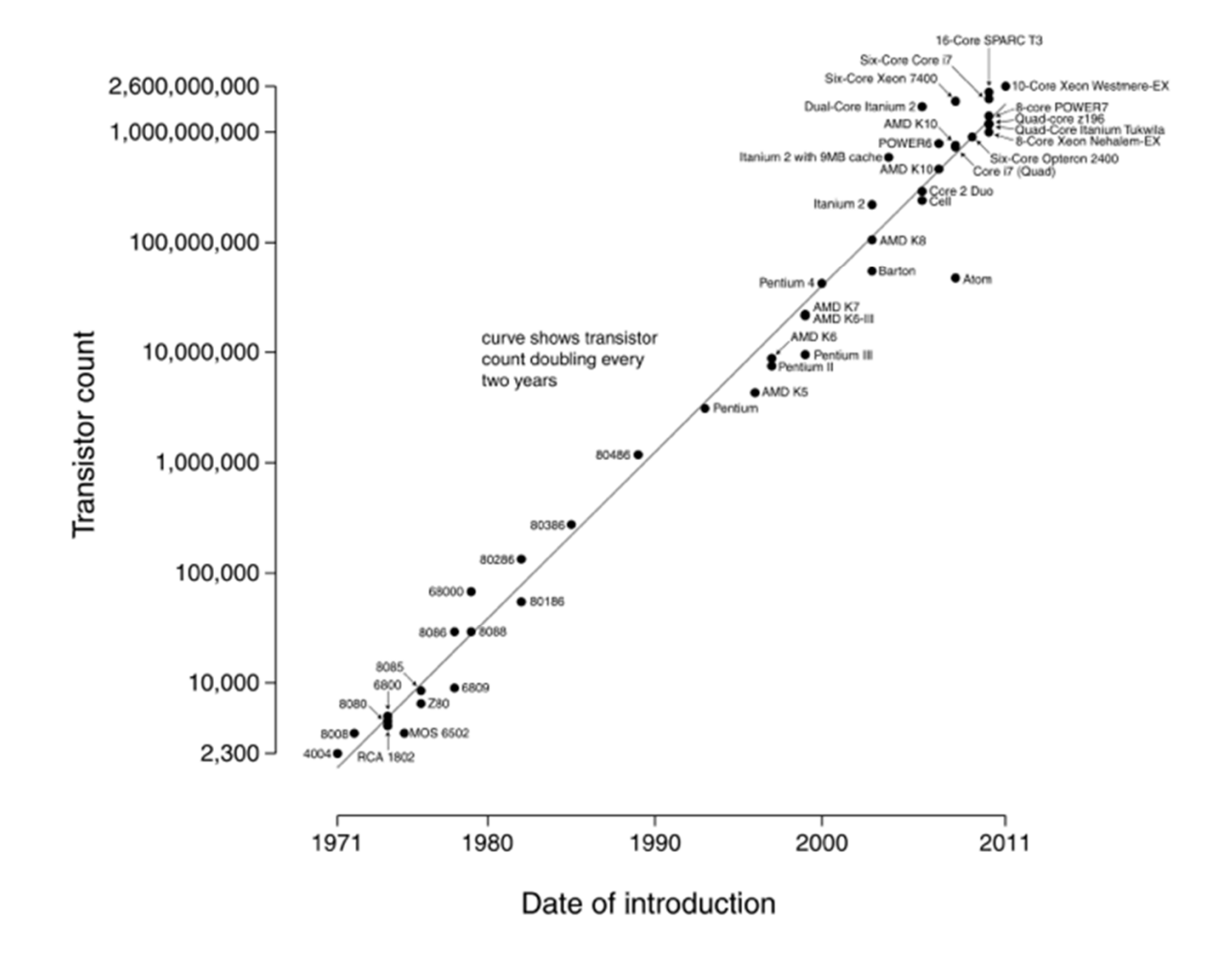

## **Processor Performance Increase**

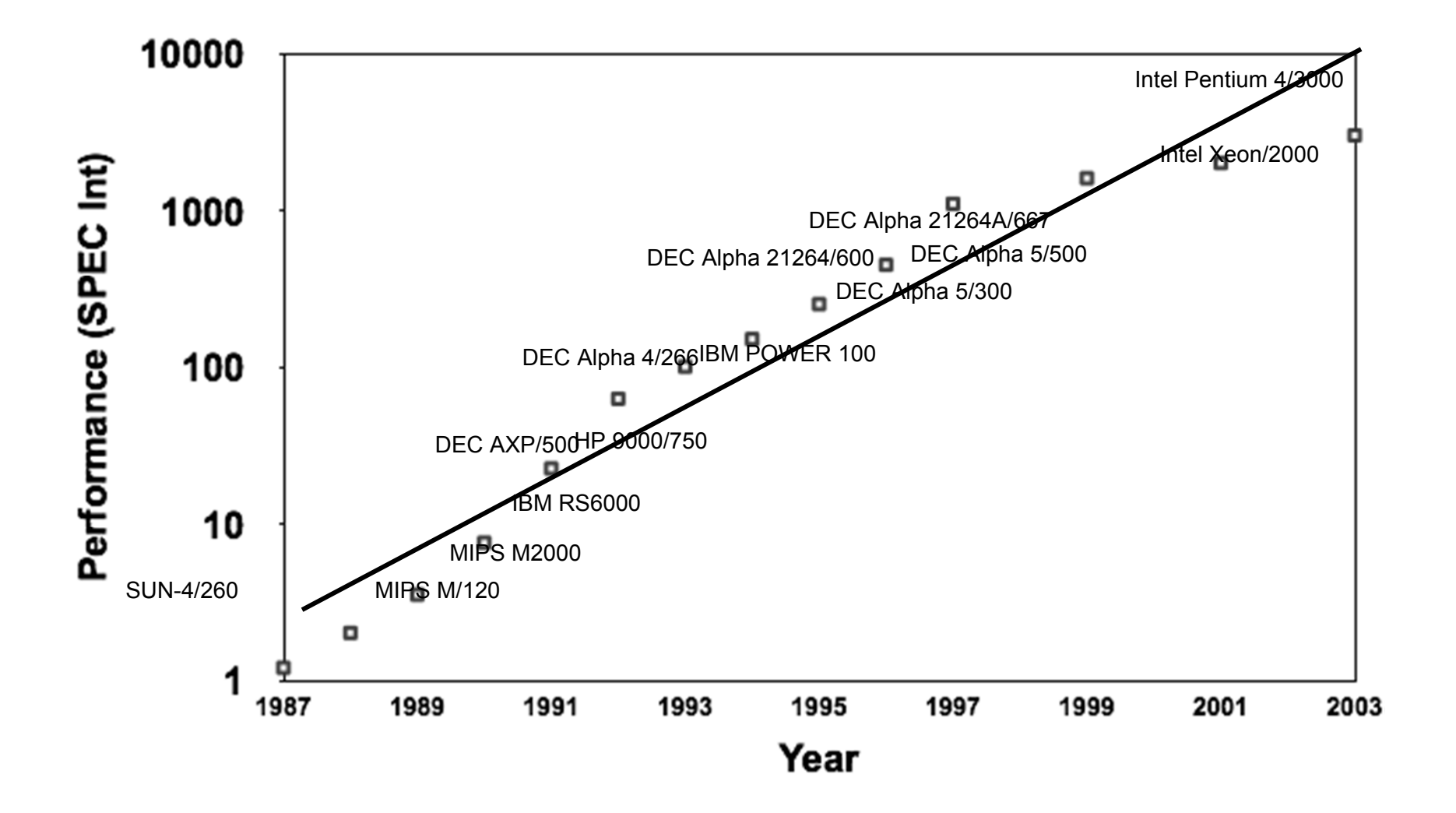

# Moore's Law

### 1965

• number of transistors that can be integrated on <sup>a</sup> die would double every 18 to 24 months (i.e., grow exponentially with time)

### Amazingly visionary

- 2300 transistors, 1 MHz clock (Intel 4004) ‐ 1971
- 16 Million transistors (Ultra Sparc III)
- 42 Million transistors, 2 GHz clock (Intel Xeon) 2001
- 55 Million transistors, 3 GHz, 130nm technology, 250mm<sup>2</sup> die (Intel Pentium 4) – 2004
- 290+ Million transistors, 3 GHz (Intel Core 2 Duo) 2007
- 721 Million transistors, 2 GHz (Nehalem) ‐ 2009
- $\bullet$ 1.4 Billion transistors, 3.4 GHz Intel Haswell (Quad core) – 2013

# Parallelism

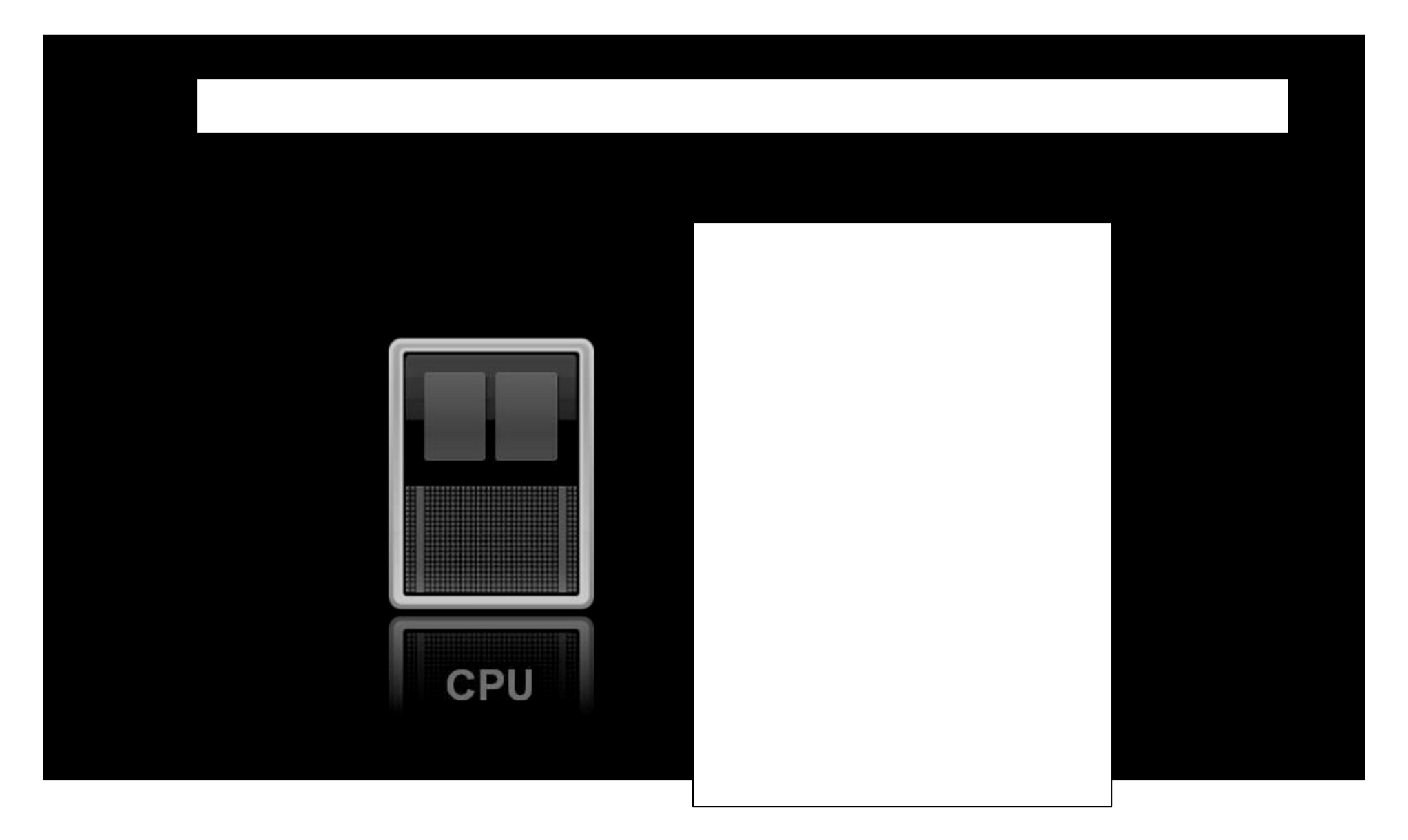

## **Then and Now**

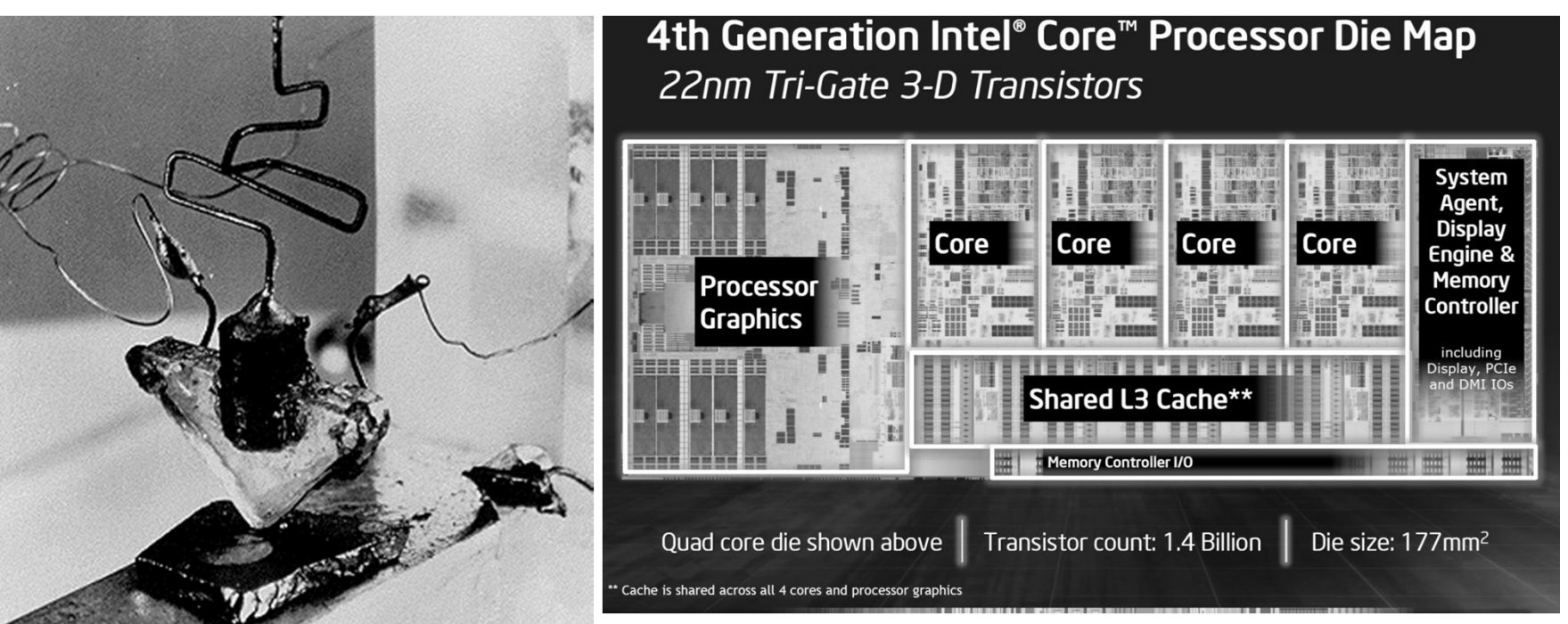

http://techguru3d.com/4th‐gen‐intel‐haswell‐processors‐architecture‐and‐lineup/

- The first transistor
	- •One workbench at AT&T Bell Labs
	- •1947

Ř

•Bardeen, Brattain, and Shockley

- An Intel Haswell
	- $\bullet$ 1.4 billion transistors
	- $\bullet$ 177 square millimeters
	- $\bullet$ Four processing cores

### **Then and Now**

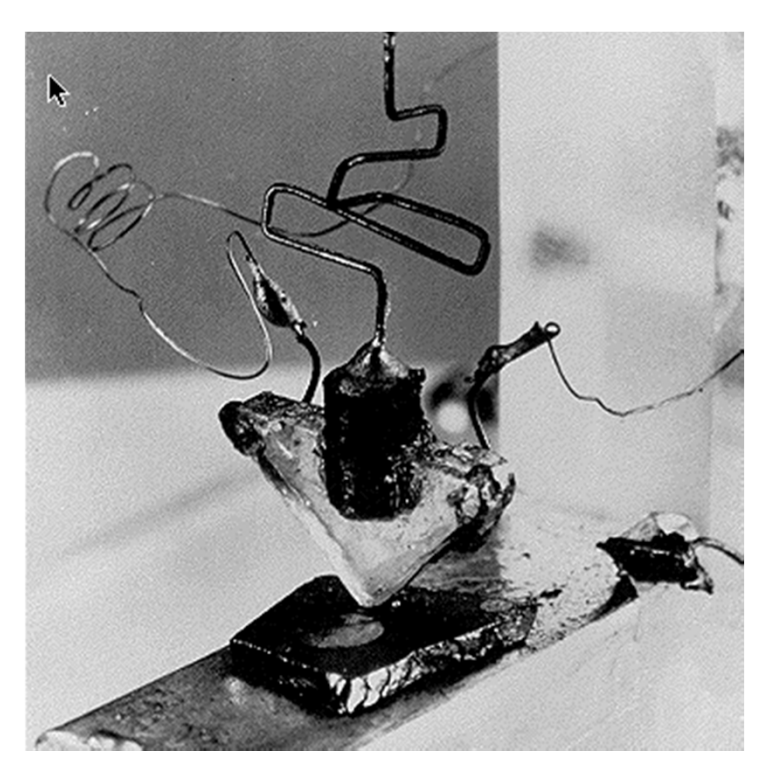

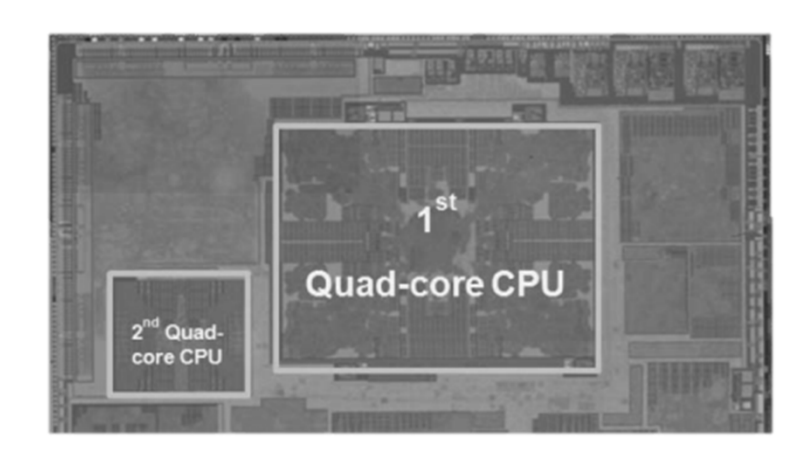

- The first transistor
	- One workbench at AT&T Bell Labs  $\bullet$
	- $\bullet$ 1947
	- $\bullet$ Bardeen, Brattain, and Shockley
- Galaxy Note 3
	- 8 processing cores

# Parallelism

### Central Processing Unit

Graphics Processing Unit

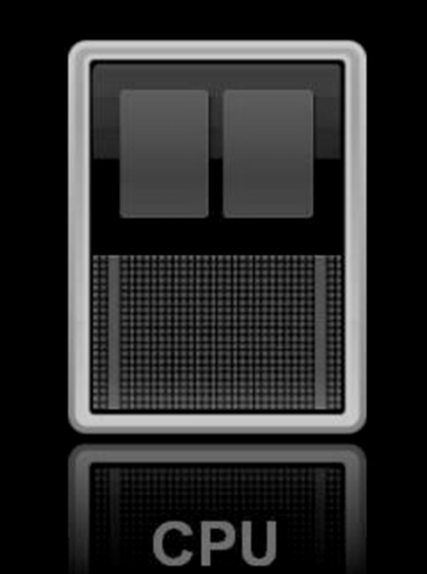

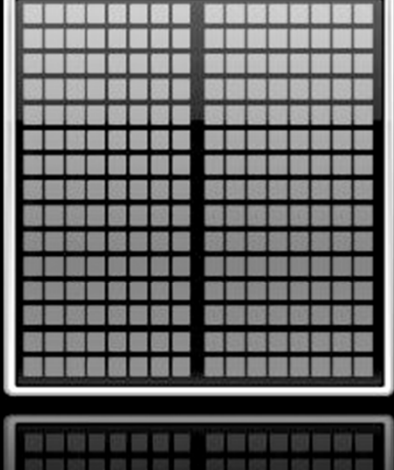

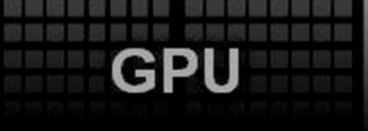

### **GPU-type computation offers higher GFlops**

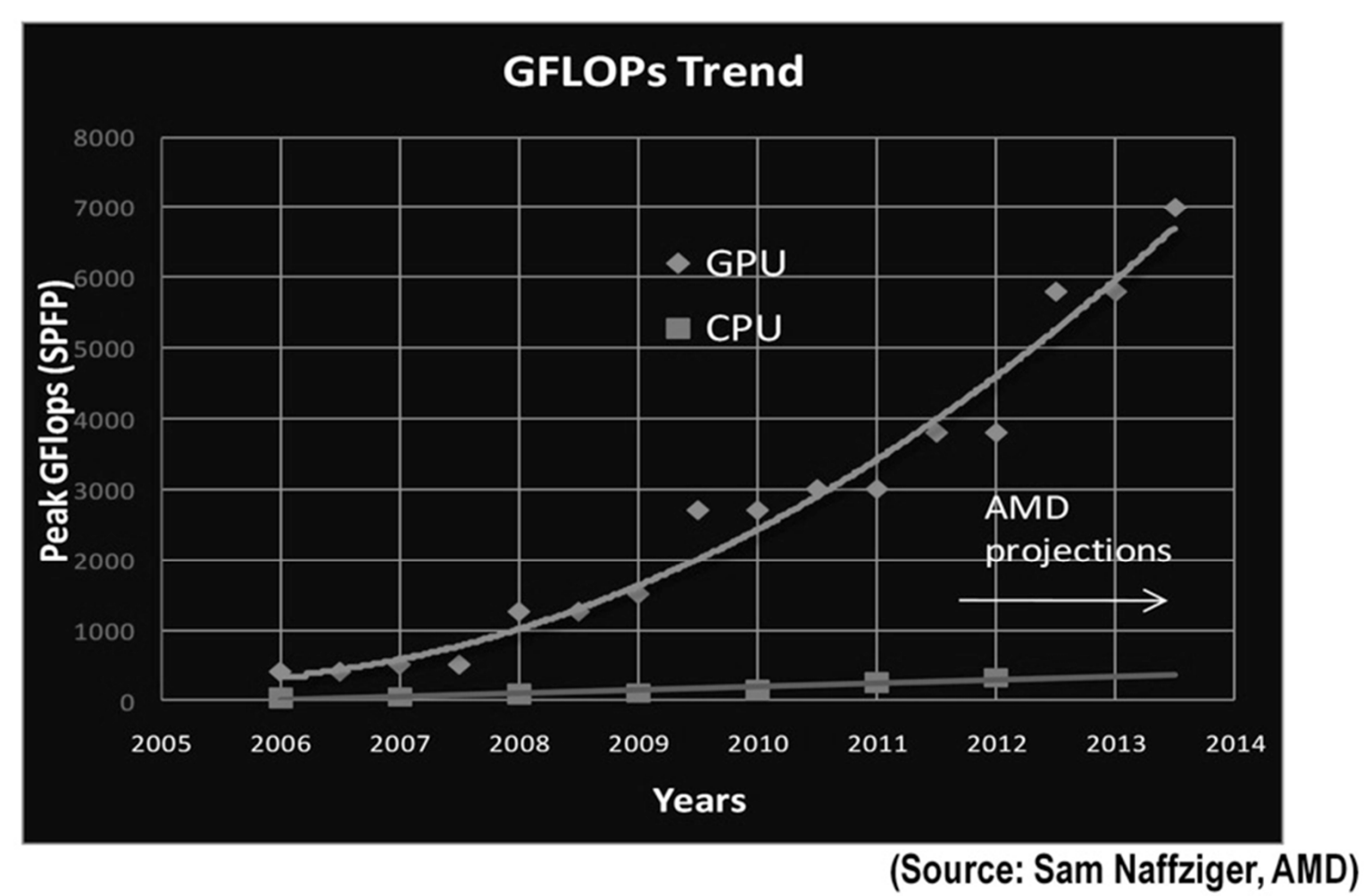

◢

# **GPUs: Faster than Moore's Law**

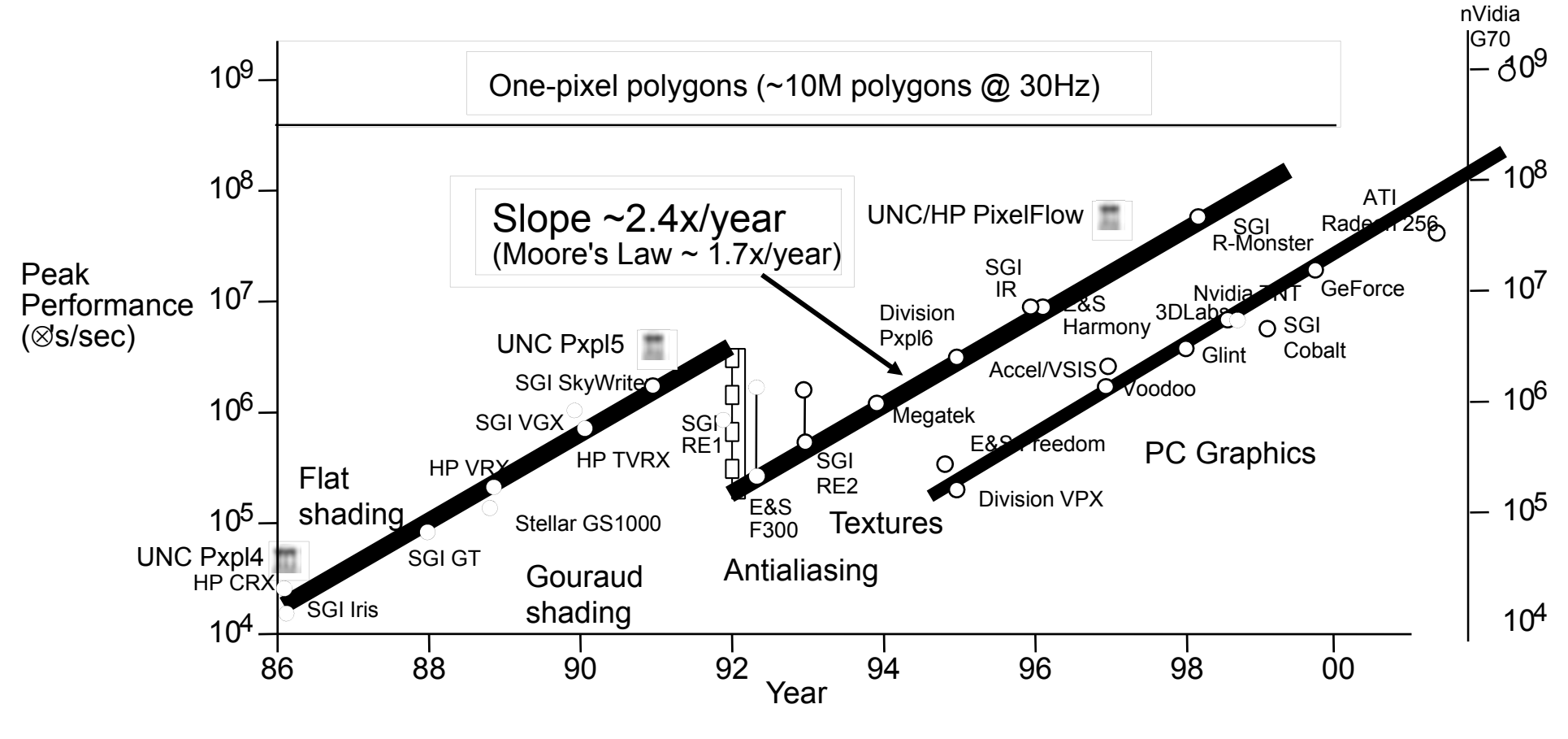

Graph courtesy of Professor John Poulton (from Eric Haines)

### **Supercomputers**

- •• Petaflops (10<sup>15</sup>)
	- GPUs/multicore/100s-1000s cores

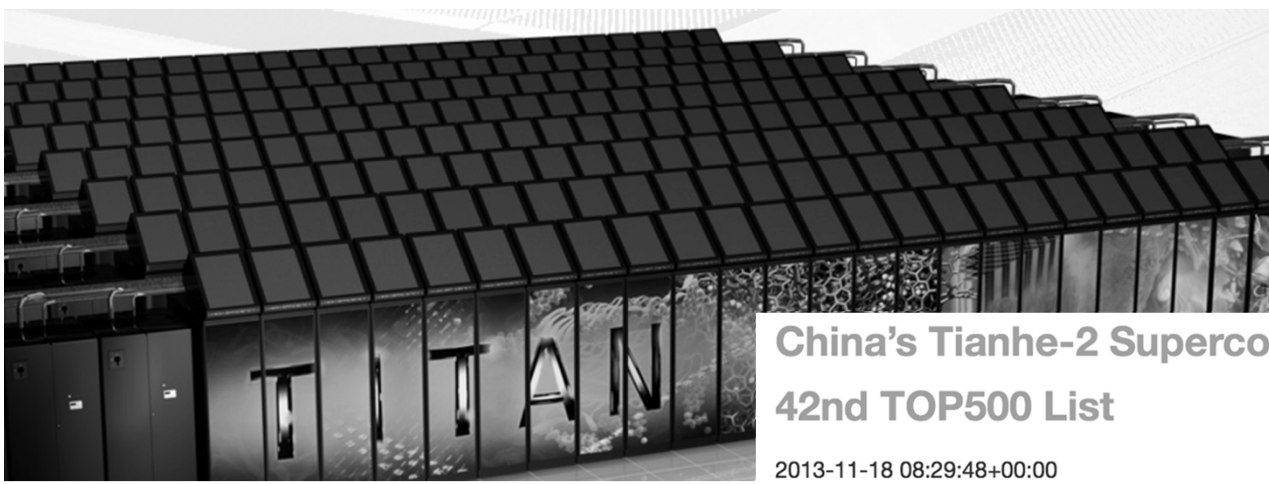

## **China's Tianhe-2 Supercomputer Maintains Top Spot on**

MANNHEIM, Germany; BERKELEY, Calif.; and KNOXVILLE, Tenn. - Tianhe-2, a supercomputer developed by China's National University of Defense Technology, retained its position as the world's No. 1 system with a performance of 33.86 petaflop/s (quadrillions of calculations per second) on the Linpack benchmark, according to the 42nd edition of the twice-yearly TOP500 list of the world's most powerful supercomputers. The list was announced Nov. 18 at the SC13 conference in Denver, Colo.

Titan, a Cray XK7 system installed at the Department of Energy's (DOE) Oak Ridge National Laboratory, remains the No. 2 system. It achieved 17.59 Pflop/s on the Linpack benchmark. Titan is one of the most energy efficient systems on the list consuming a total of 8.21 MW and delivering 2.143 gigaflops/W.

Sequoia, an IBM BlueGene/Q system installed at DOE's Lawrence Livermore National Laboratory, is again the No. 3 system. It was first delivered in 2011 and achieved 17.17 Plop/s on the Linpack benchmark.

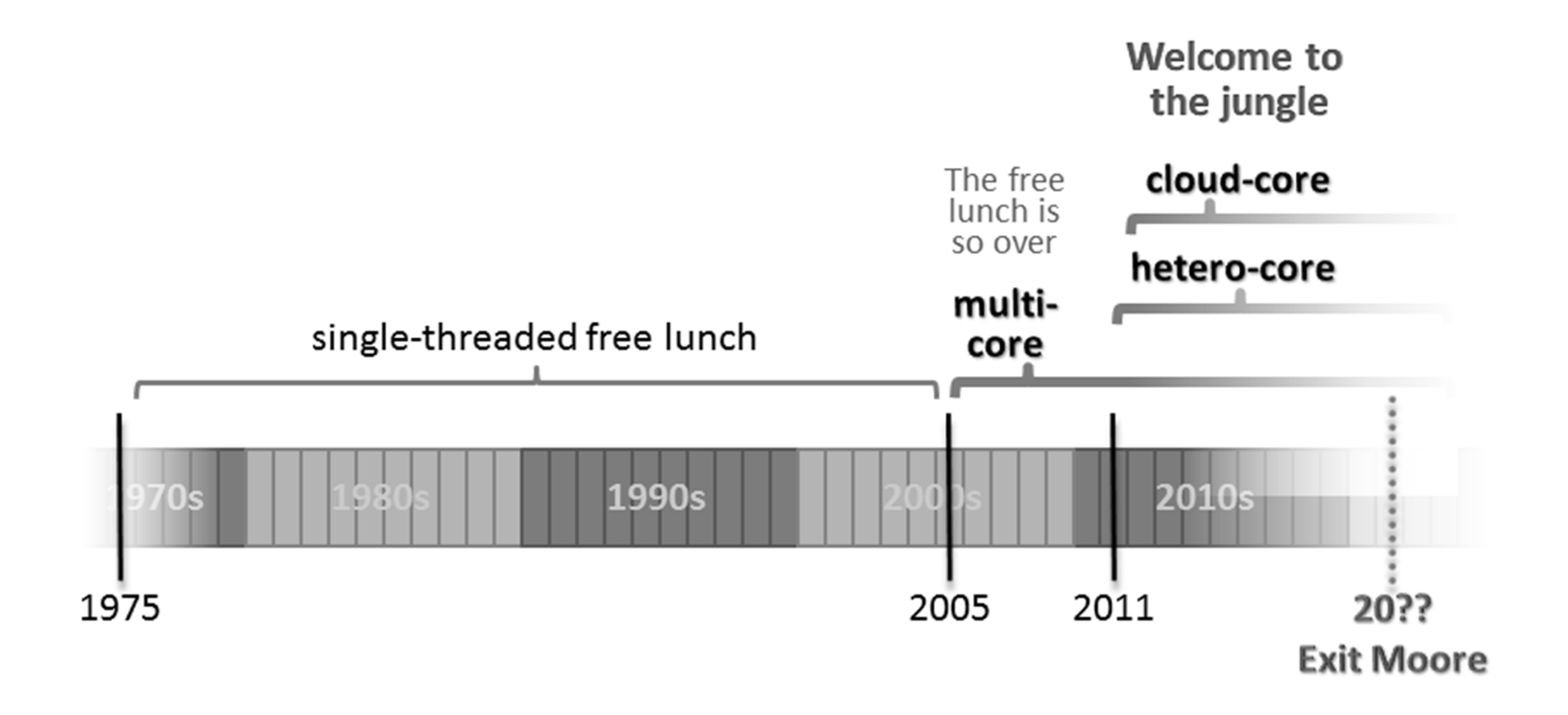

# Why?

- Parallelism
- •Pipelining

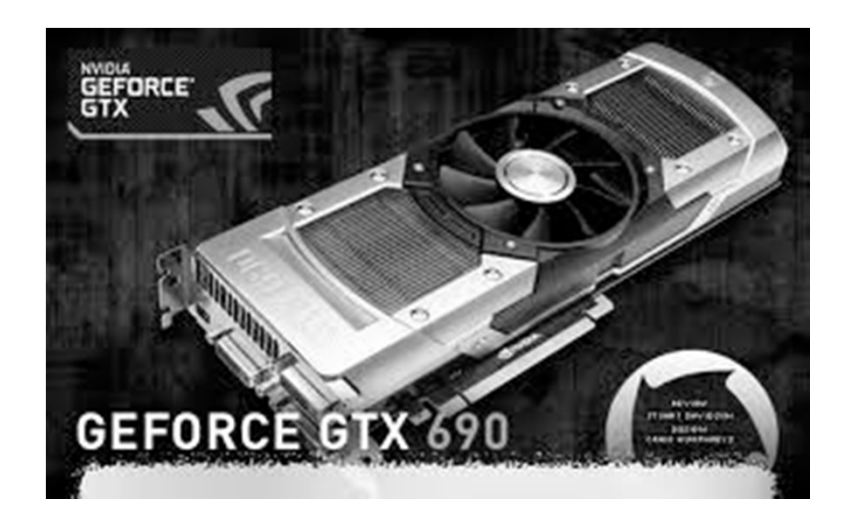

# Programmable Hardware

- Started in 1999
- • Flexible, programmable
	- –Vertex, Geometry, Fragment Shaders
- •• And much faster, of course
	- 1999 GeForce256: 0.35 Gigapixel peak fill rate
	- 2001 GeForce3: 0.8 Gigapixel peak fill rate
	- 2003 GeForceFX Ultra: 2.0 Gigapixel peak fill rate
	- ATI Radeon 9800 Pro : 3.0 Gigapixel peak fill rate
	- $\cdot$  2006 NV60: ... Gigapixel peak fill rate
	- 2009 GeForce GTX 285: 10 Gigapixel peak fill rate
	- 2011
		- GeForce GTC 590: 56 Gigapixel peak fill rate
		- Radeon HD 6990: 2x26.5
	- 2012
		- GeForce GTC 690: 62 Gigapixel/s peak fill rate

# **Course Objective**

Bridge the gap between hardware and software

- How <sup>a</sup> processor works
- How <sup>a</sup> computer is organized

Establish <sup>a</sup> foundation for building higher‐level applications

- How to understand program performance
- How to understand where the world is going

# How class is organized

### Instructor: Hakim Weatherspoon

(hweather@cs.cornell.edu)

### Lecture:

- Tu/Th 1:25‐2:40
- Statler Auditorium

### Lab sections:

- Start next week
- Carpenter 104 (Blue room)
- Carpenter 235 (Red room)
- Upson B7

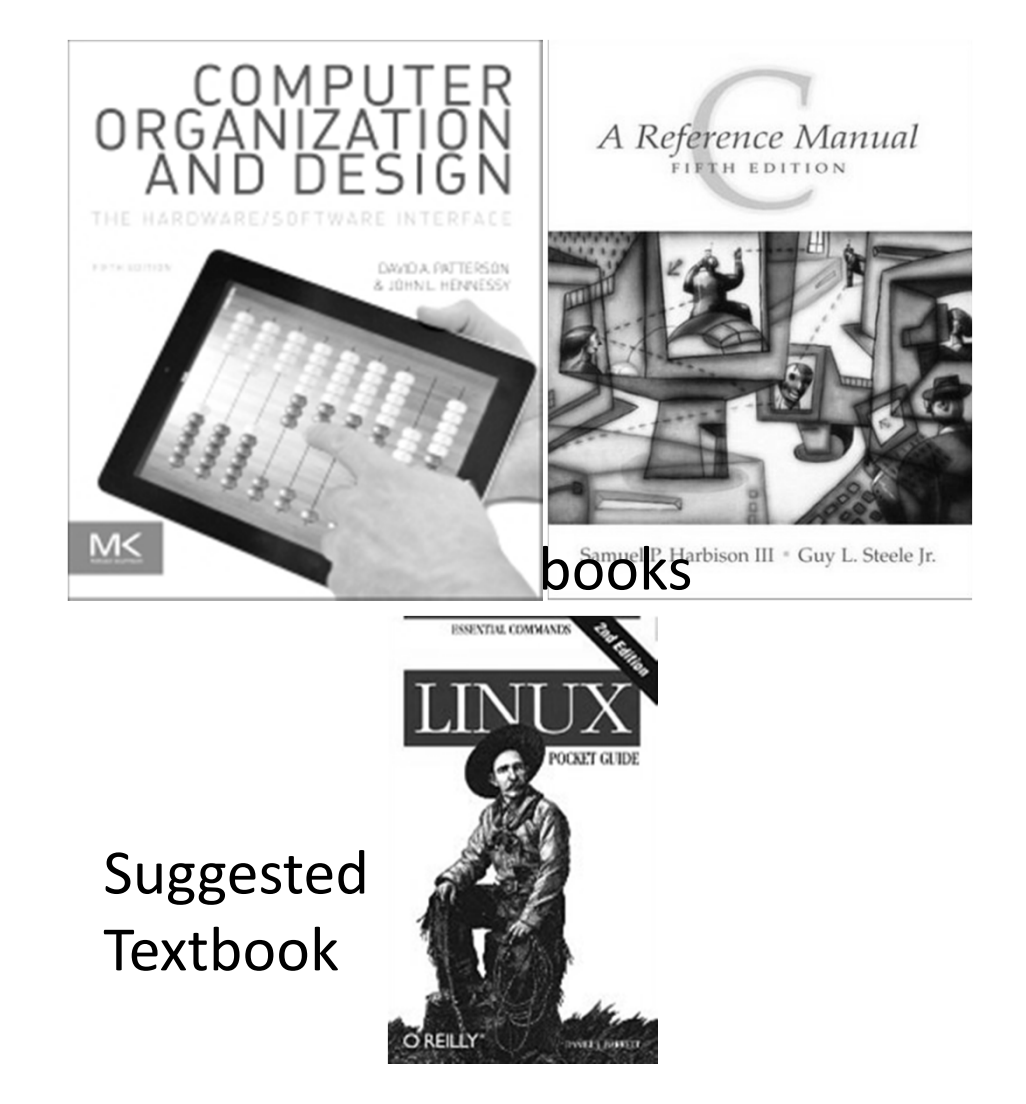

Prof. Hakim Weatherspoon

• (Hakim means Doctor, wise, or prof. in Arabic)

Career Path

- Undergrad $\rightarrow$ grad $\rightarrow$ post-doc $\rightarrow$ professor
- Washington  $\rightarrow$  Berkeley  $\rightarrow$  Cornell  $\rightarrow$  Cornell

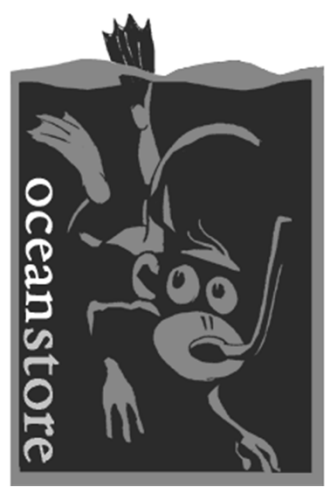

The promise of the Cloud

• *ubiquitous, convenient, on‐demand network access to <sup>a</sup> shared pool of configurable computing resources (e.g., networks, servers, storage, applications, and services) that can be rapidly provisioned and released with minimal management effort or service provider* NIST Cloud Definition *interaction.***SEATTLEiCloud** red cloud rackspace cloud  $\geqslant$ nirvanix **Windows** Azure

The promise of the Cloud

• *ubiquitous, convenient, on‐demand network access to <sup>a</sup> shared pool of configurable computing resources (e.g., networks, servers, storage, applications, and services) that can be rapidly provisioned and released with minimal management effort or service provider* NIST Cloud Definition *interaction.***SEATTLE***iCloud* 

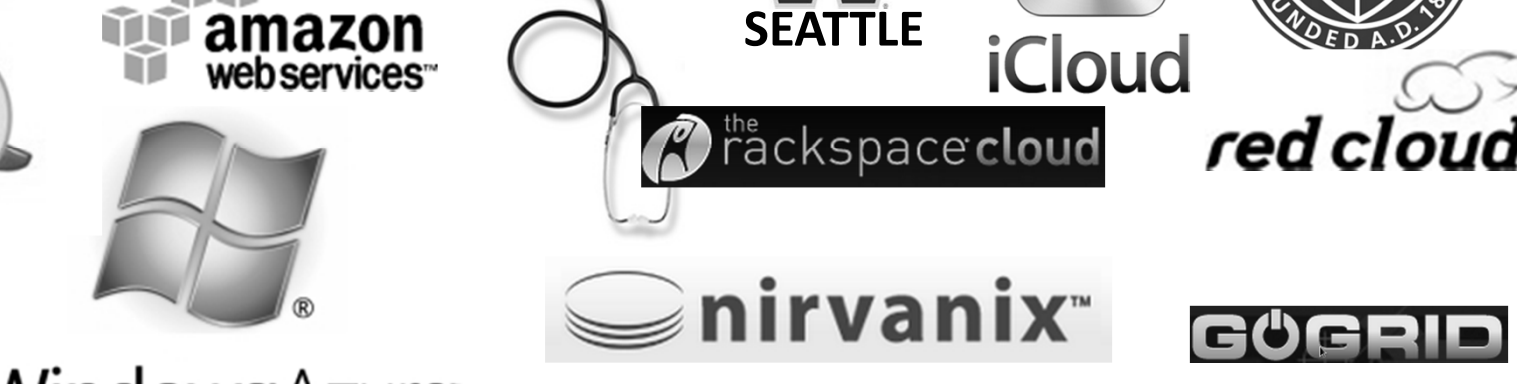

**Windows** Azure

The promise of the Cloud

• *ubiquitous, convenient, on‐demand network access to <sup>a</sup> shared pool of configurable computing resources (e.g., networks, servers, storage, applications, and services) that can be rapidly provisioned and released with minimal management effort or service provider interaction.*NIST Cloud Definition

### Requires fundamentals in distributed systems

- Networking
- Computation
- Storage

### Cloud computing/storage

• Optimizing a global network of data centers

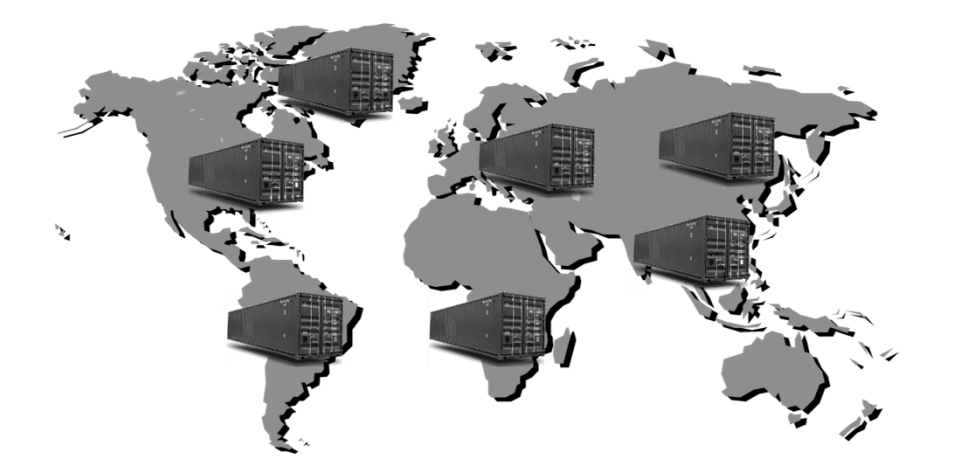

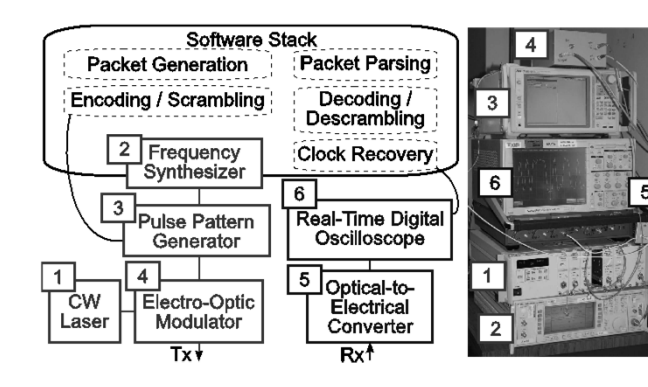

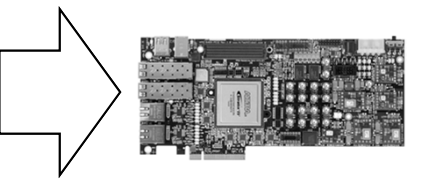

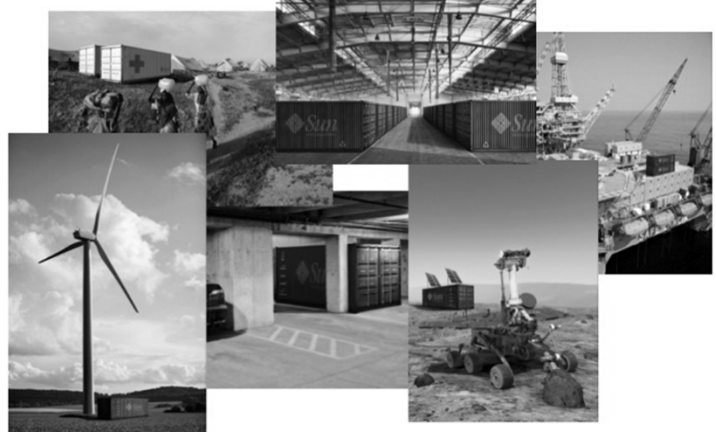

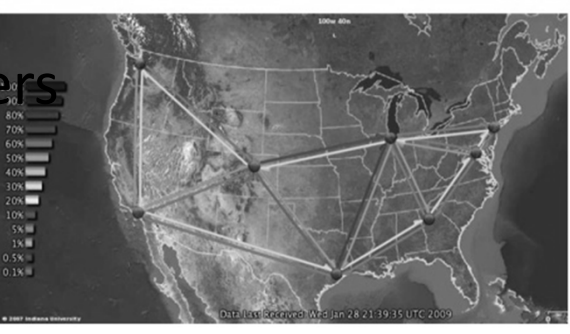

### **Course Staff**

### cs‐3410‐staff‐l@cornell.edu

Lab/Homework TA's

- •Deniz Altinbuken
- •**Adam Campbell**
- •Praveen
- •
- •**Rob Mcguinness**
- •
- •Andrew
- •Naman
- •
- •Antoine
- •
- •
- •
- •
- •
- •
- •Rebecca
- •
- •Mahak
- •
- •
- •
- •Rishab
- •
- •Lucas Derraugh
- •**Brian Wang**
- •
- •Charles
- •Jonathan

Administrative Assistant:

•Jessica Depew <jd648@cs.cornell.edu>

<deniz@cs.cornell.edu> (PhD)<br><atc89@cornell.edu> (PhD) <atc89@cornell.edu> Praveen Kumar (PhD)<br>
Vishal Shrivastav (PhD)<br>
Vishal Shrivastav (PhD)  $\langle \text{vishal@cs.cornell.edu>}$  (PhD) Mcguinness <jrm369@cornell.edu> (MEng) Akshay Navalakha <adn47@cornell.edu> (MEng) <asw75@cornell.edu> (MEng) <na298@cornell.edu> Maxwell Dergosits <mad293@cornell.edu> Antoine Pourchet <app63@cornell.edu><br>Gary Zibrat <app63@cornell.edu>  $<$ gdz4@cornell.edu> Ari Karo **Ari Karo European State Ari Karo European State Ari Karo** Amy Chen  $\langle \psi(624) \text{Q}^2 \psi(164) \rangle$ Stephanie Guo <lg399@cornell.edu> Kylar Henderson <kdh59@cornell.edu> Megan Carpenter <mnc29@cornell.edu> <rls462@cornell.edu> Yogisha Dixit <yad4@cornell.edu> Goel <mg785@cornell.edu> Spandan Agrawal <sga35@cornell.edu> Adwit Tumuluri <at627@cornell.edu> Daniel Liu <dl596@cornell.edu> <rsg246@cornell.edu> Oscar Pacheco <ofp3@cornell.edu> <ldd49@cornell.edu> <bhw45@cornell.edu> Anthony Lin <al744@cornell.edu> <cil223@cornell.edu> <ikb229@cornell.edu>

# **Pre-requisites and scheduling**

*CS 2110 is required* (Object‐Oriented Programming and Data Structures)

- Must have satisfactorily completed CS 2110
- *Cannot take CS 2110 concurrently with CS 3410*

CS 3420 (ECE 3140) (Embedded Systems)

- Take either CS 3410 *or* CS 3420
	- both satisfy CS and ECE requirements
- *However, Need ENGRD 2300 to take CS 3420*

CS 3110 (Data Structures and Functional Programming)

• Not advised to take CS 3110 and 3410 together

## **Pre-requisites and scheduling**

CS 2043 (UNIX Tools and Scripting)

- 2‐credit course will greatly help with CS 3410.
- Meets Mon, Wed, Fri at 11:15am‐12:05pm in Hollister (HLS) B14
- Class started yesterday and ends March 5<sup>th</sup>

CS 2022 (Introduction to C) and CS 2024 (C++)

- 1 to 2-credit course will greatly help with CS 3410
- *Unfortunately, offered in the fall, not spring*
- Instead, we will offer <sup>a</sup> primer to C during lab sections and include some C questions in homeworks

## Schedule (subject to change)

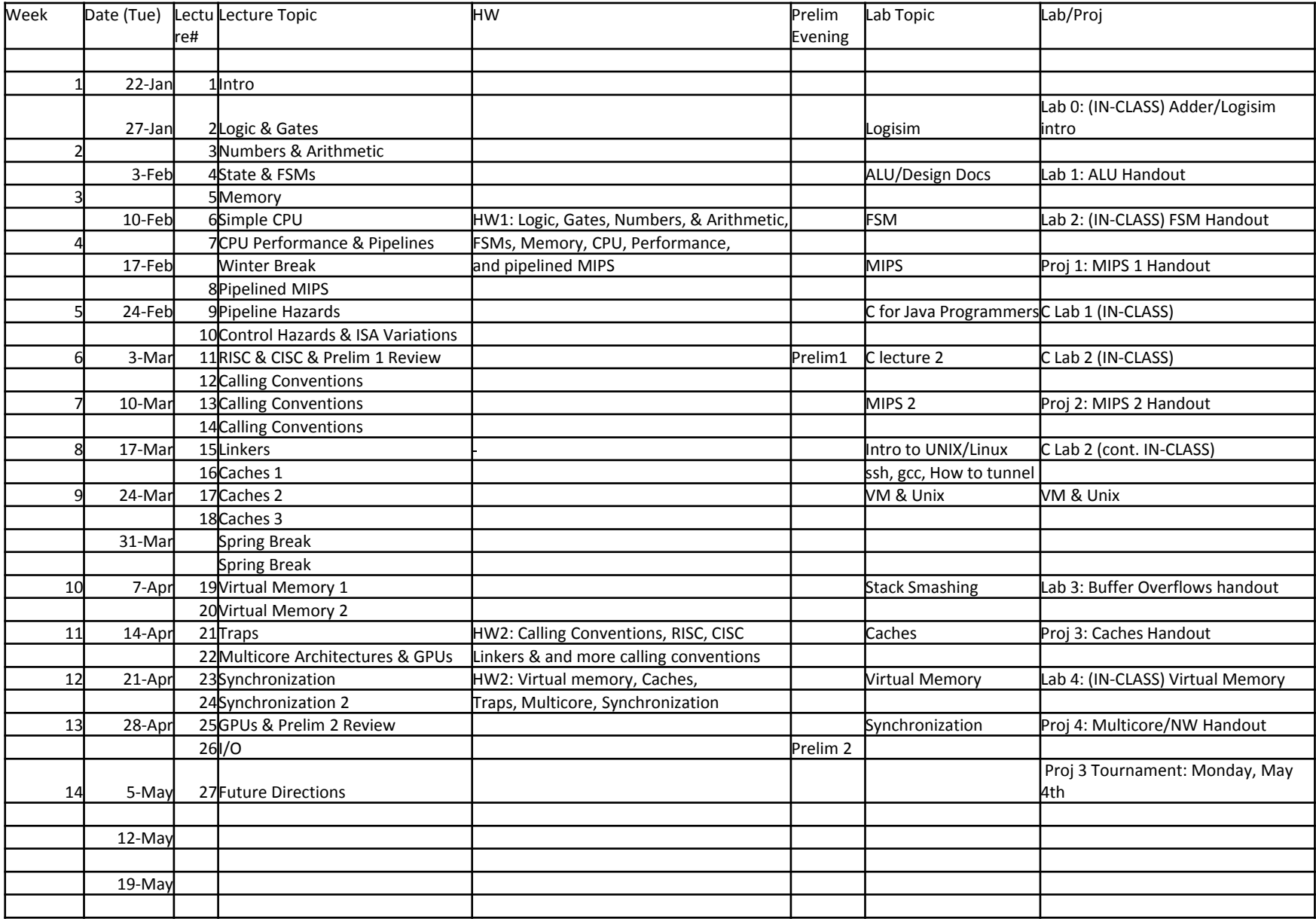

# **Grading**

- Lab  $(50\%$  approx.)
	- •5‐6 Individual Labs
		- 2 out ‐of ‐class labs (5 ‐10%)
		- 3 ‐ 4 in ‐class labs (5 ‐7.5%)
	- 4 Group Projects (30  $(30 - 35%)$
	- Participation/Quizzes in lab (2.5%)

### Lecture (50% approx.)

- •2 Prelims (35%)
	- Dates: March 3, April 30
- Homework (10%)
- Participation/Quizzes in lecture (5%)
	-

# **Grading**

### Regrade policy

- Submit written request to lead TA, and lead TA will pick <sup>a</sup> different grader
- Submit another written request, lead TA will regrade directly
- Submit *yet* another written request for professor to regrade

### Late Policy

- Each person has <sup>a</sup> total of *four* "slip days"
- Max of *two* slip days for any individual assignment
- For projects, slip days are deducted from all partners
- 25% deducted per day late after slip days are exhausted

iClicker: Bring to every Lecture

### Put all devices into *Airplane Mode*

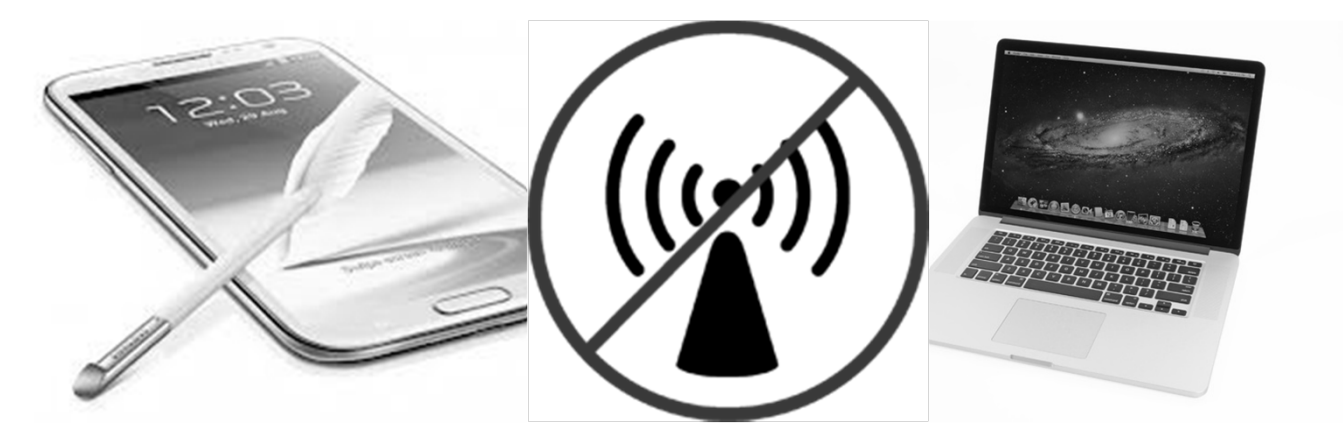

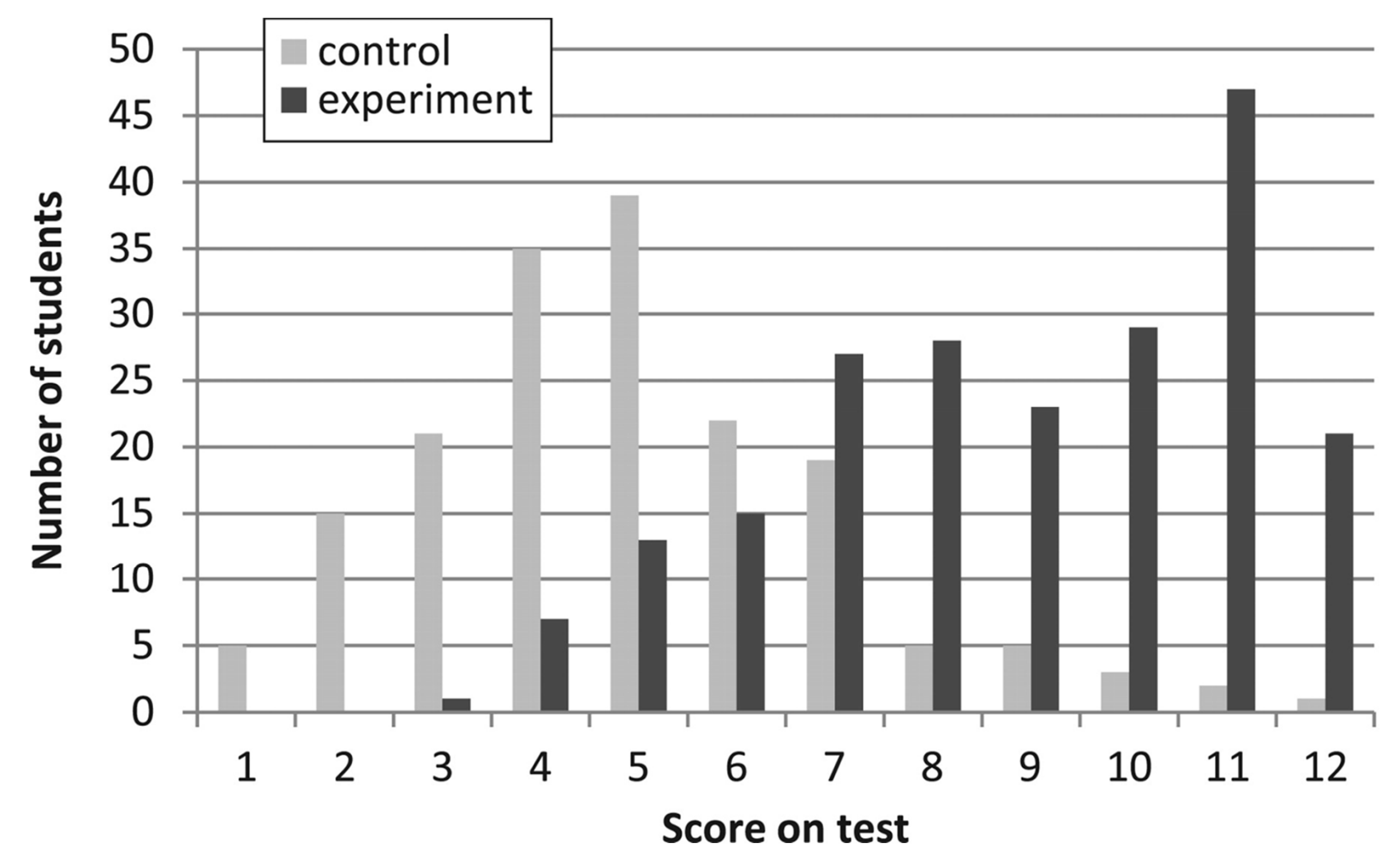

**L Deslauriers et al. Science 2011;332:862-864**

**Fig. 1 Histogram of 270 physic student scores for the two sections: Experiment w/ quizzes and active learning. Control without.**

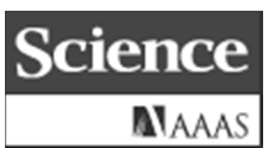

Published by AAAS

Demo: What year are you in school?

- a) Freshman
- b) Sophomore
- c) Junior
- d) Senior
- e) Other

Also, activity handouts will be available before class In front of doors before you walk in

# Administrivia

### http://www.cs.cornell.edu/courses/cs3410/2015sp

- Office Hours / Consulting Hours
- Lecture slides, schedule, and Logisim
- CSUG lab access (esp. second half of course)

### Lab Sections (start *next week* )

- $T = 2:55 4:10 \text{pm}$
- 
- W 11:40am 12:55pm
- 
- W  $3:35 4:50 \text{pm}$
- 
- R 8:40 9:55pm
- R 11:40 12:55pm
- R  $2:55 4:10 \text{pm}$
- $F = 8:40 9:55am$
- F 11:40am 12:55pm
- $F = 1:25 2:40$ pm
- $F = 2:55 4:10 \text{pm}$

Carpenter Hall 104 (Blue Room) W 8:40—9:55am Carpenter Hall 104 (Blue Room) Carpenter Hall 104 (BlueRoom) W 1:25—2:40pm Carpenter Hall 104 (Blue Room) Carpenter Hall 104 (Blue Room) W 7:30—8:45pm Carpenter Hall 235 (Blue Room) Carpenter Hall 104 (Blue Room) Carpenter Hall 104 (Blue Room) Carpenter Hall 104 (Blue Room) Carpenter Hall 104 (Blue Room) Carpenter Hall 104 (Blue Room) Carpenter Hall 104 (Blue Room) Carpenter Hall 104 (Blue Room)

- Labs are separate than lecture and homework
- Bring laptop to Labs
- *This week:* "hello world" lab: Intro to C and virtual machines
- *Next* week: Intro to logisim, logic circuits, and building an adder

# Administrivia

http://www.cs.cornell.edu/courses/cs3410/2015sp

- Office Hours / Consulting Hours
- Lecture slides, schedule, and Logisim
- CSUG lab access (esp. second half of course)

### Course Virtual Machine (VM)

- Identical to CSUG Linux machines
- Download and use for labs and projects
- **https://confluence.cornell.edu/display/coecis/CSUG+Lab+VM+Informatio n**

## Communication

Email

- cs‐3410‐staff‐l@cornell.edu
- The email alias goes to me and the TAs, not to whole class

Assignments

• CMS: http://cms.csuglab.cornell.edu

Newsgroup

- http://www.piazza.com/cornell/spring2015/cs3410
- For students

iClicker

• http://atcsupport.cit.cornell.edu/pollsrvc/

# Lab Sections, Projects, and Homeworks

Lab Sections start *this* week

- This week: "hello world" lab: Intro to C and virtual machines
- Next week: Intro to logisim, logic circuits and building an adder

### Labs Assignments

- Individual
- One week to finish (usually Monday to Monday)

Projects

- two-person teams
- Find partner in same section

### Homeworks

- One before each prelim
- Will be released <sup>a</sup> few weeks ahead of time
- Finish question after covered in lecture

## **Academic Integrity**

All submitted work must be your own

- OK to study together, but do not share soln's
- Cite your sources

Project groups submit joint work

- Same rules apply to projects at the group level
- Cannot use of someone else's soln

Closed‐book exams, no calculators

- Stressed? Tempted? Lost?
	- •Come see us before due date!

Plagiarism in any form will not be tolerated

## Why do CS Students Need Transistors?

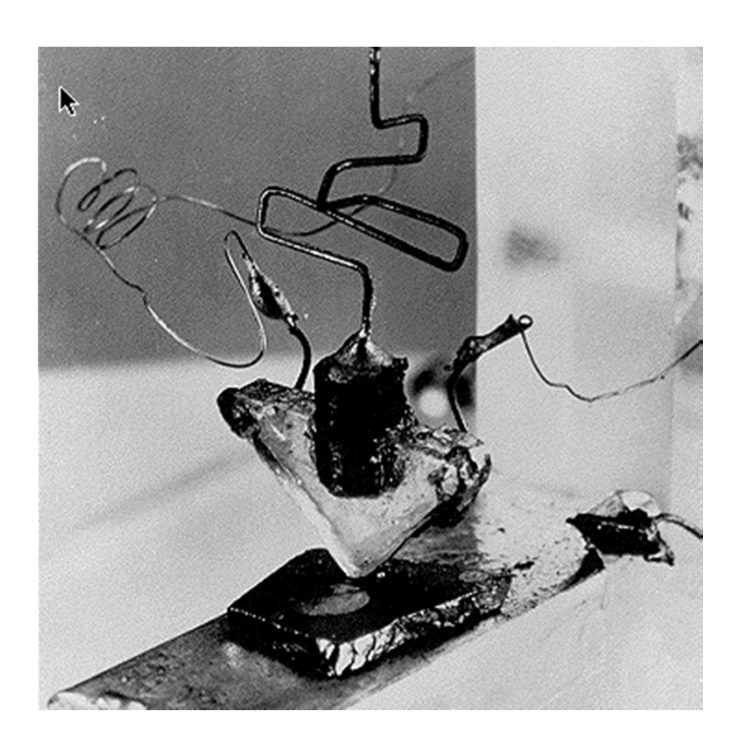

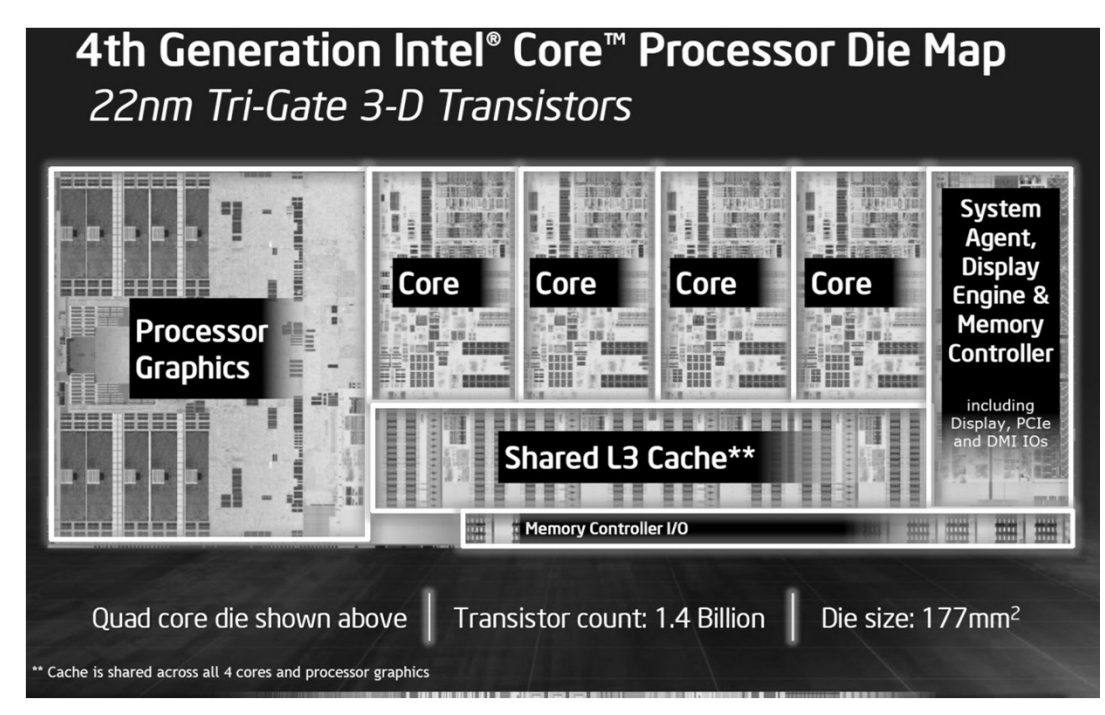

## Why do CS Students Need Transistors?

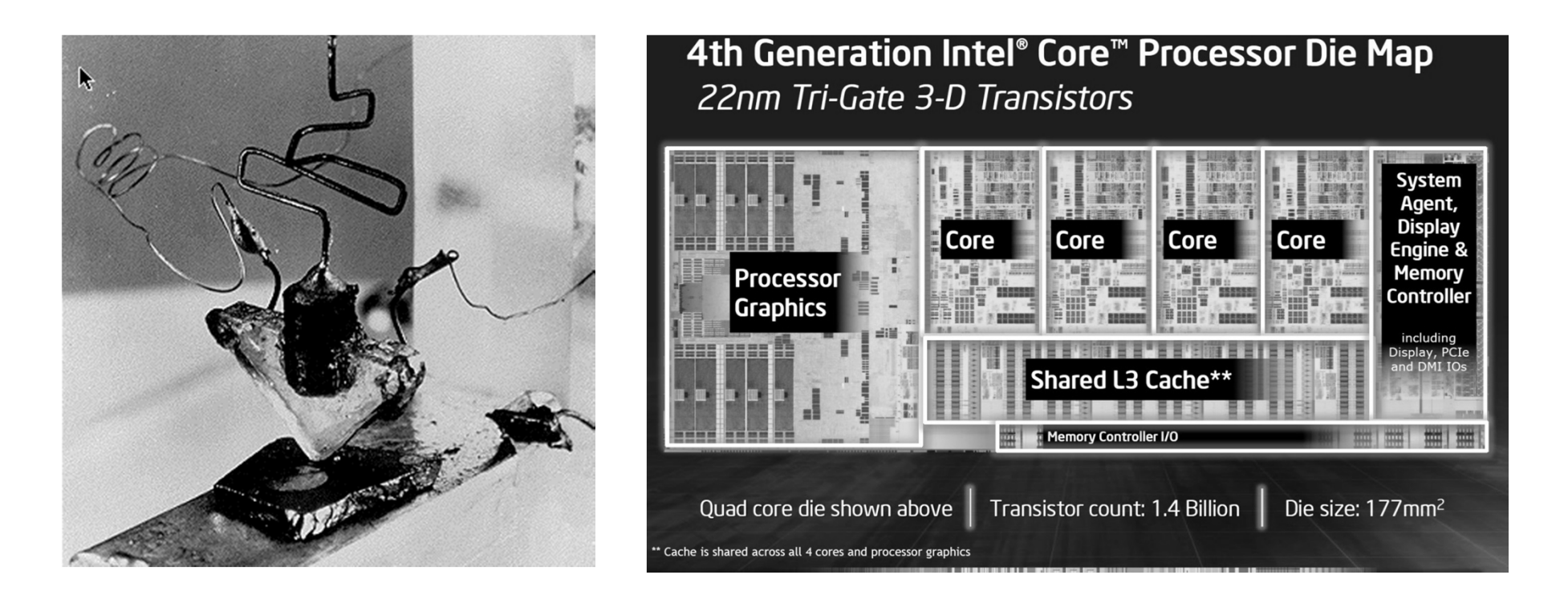

### *Functionality and Performance*

# Why do CS Students Need Transistors?

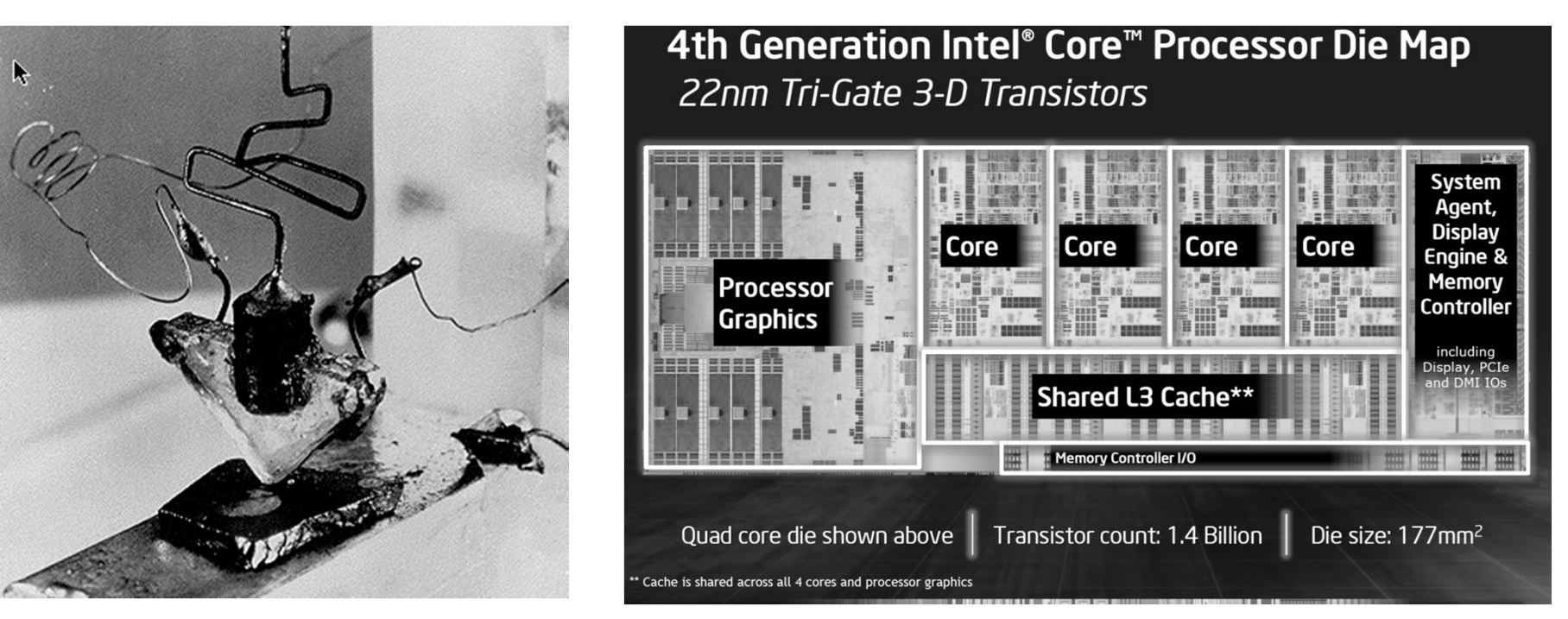

### To be better Computer Scientists and Engineers

- $\bullet$ Abstraction: simplifying complexity
- $\bullet$ • How is a computer system organized? How do I build it?
- $\bullet$ • How do I program it? How do I change it?
- $\bullet$ • How does its design/organization effect performance?

### **Computer System Organization**

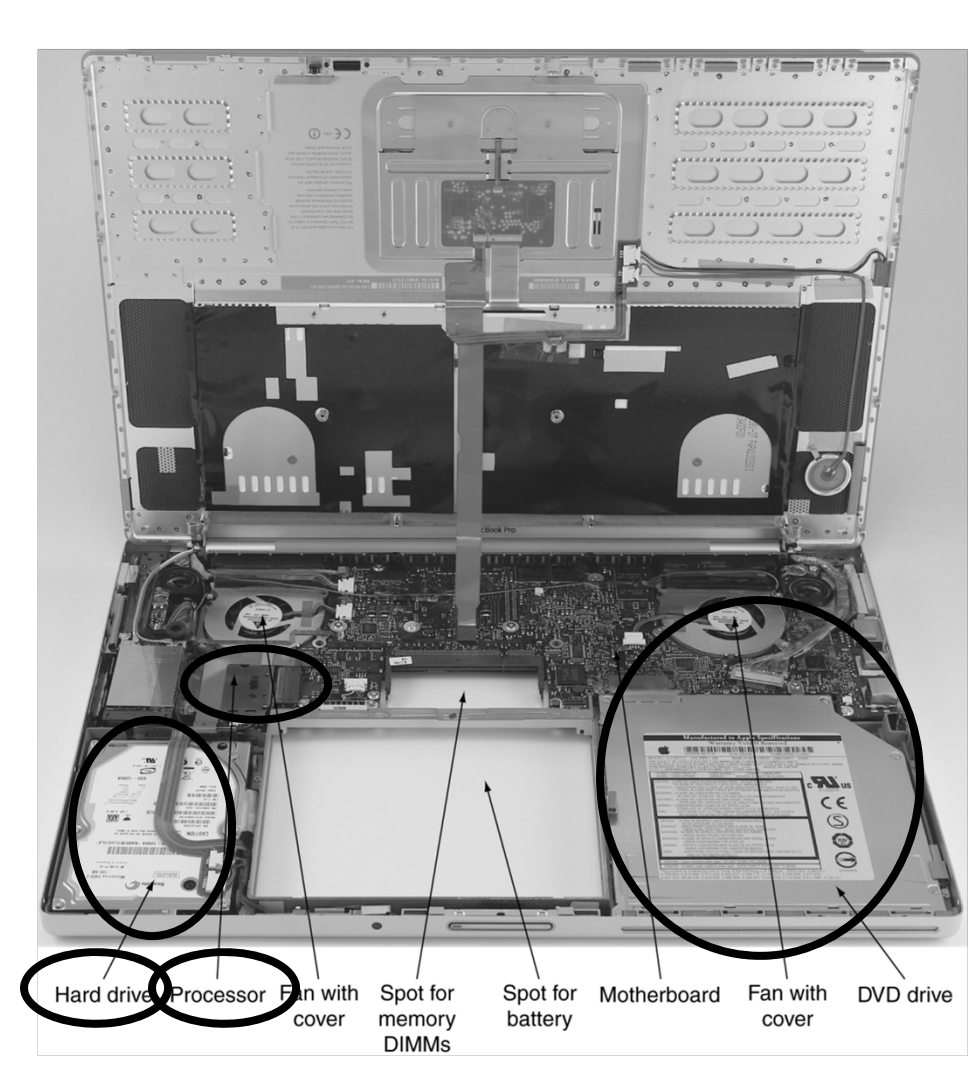

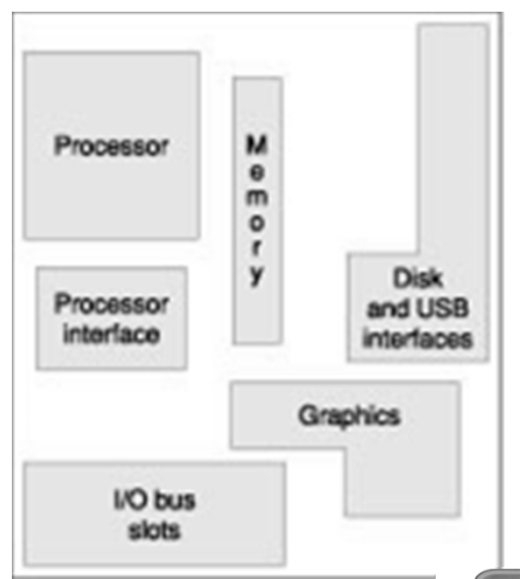

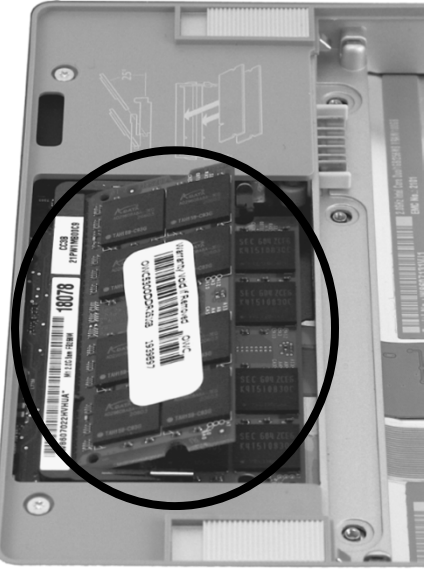

## **Computer System Organization**

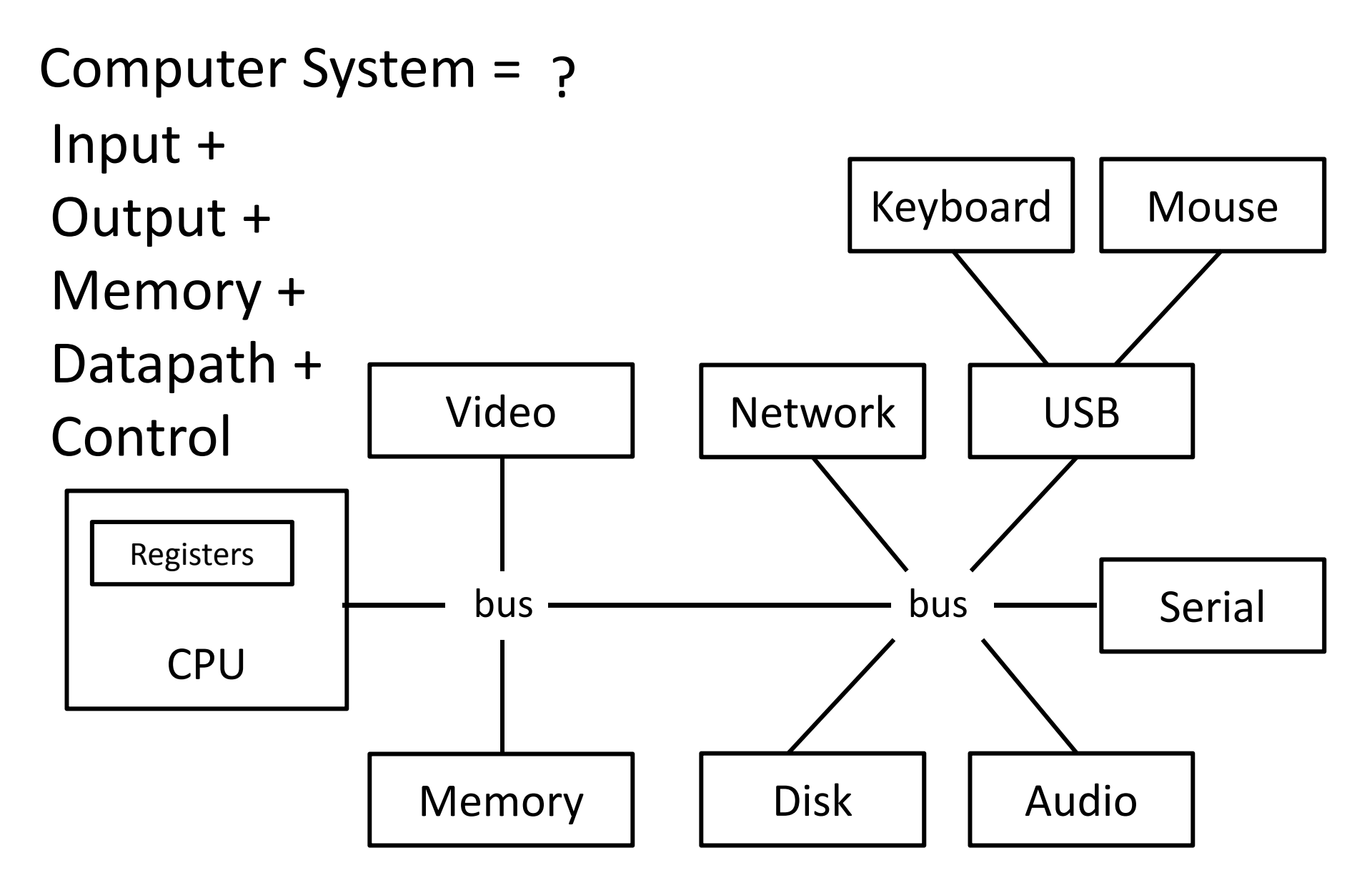

### **Compilers & Assemblers**

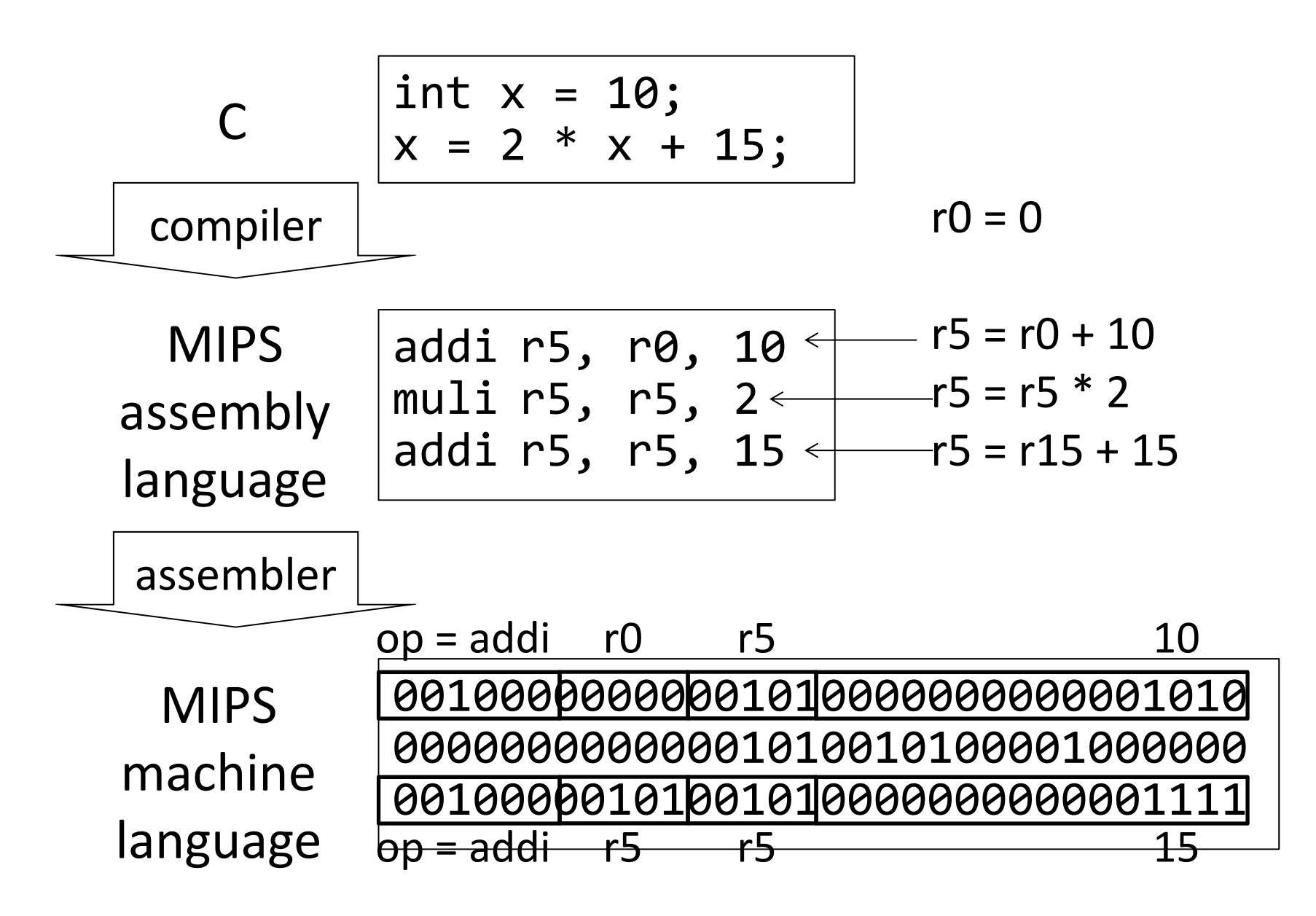

## **Instruction Set Architecture**

ISA

- abstract interface between hardware and the lowest level software
- user portion of the instruction set plus the operating system interfaces used by application programmers

## **Basic Computer System**

A processor executes instructions

- Processor has some internal state in storage elements (registers)
- A memory holds instructions and data
	- von Neumann architecture: combined inst and data
- A bus connects the two

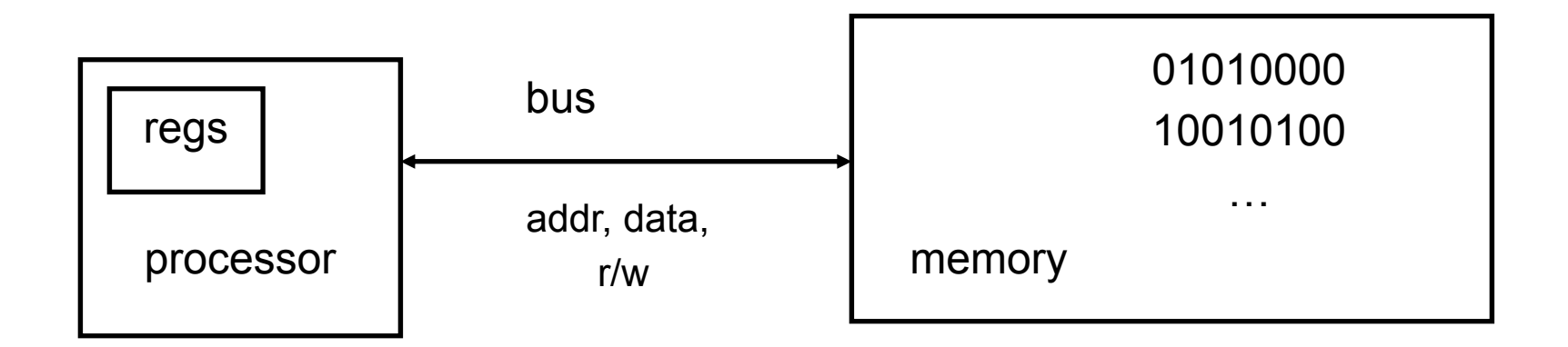

### How to Design a Simple Processor

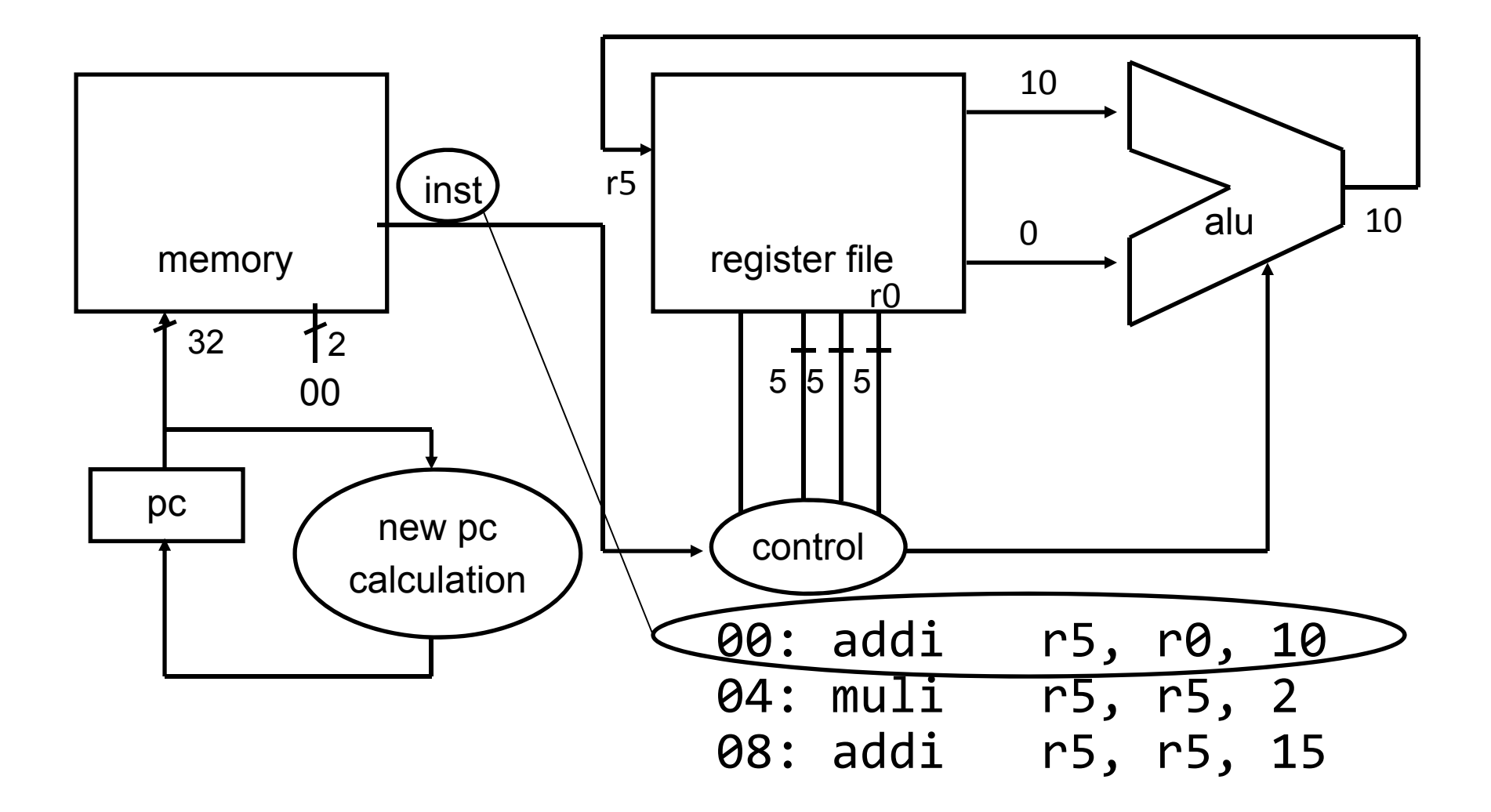

### **Inside the Processor**

### AMD Barcelona: 4 processor cores

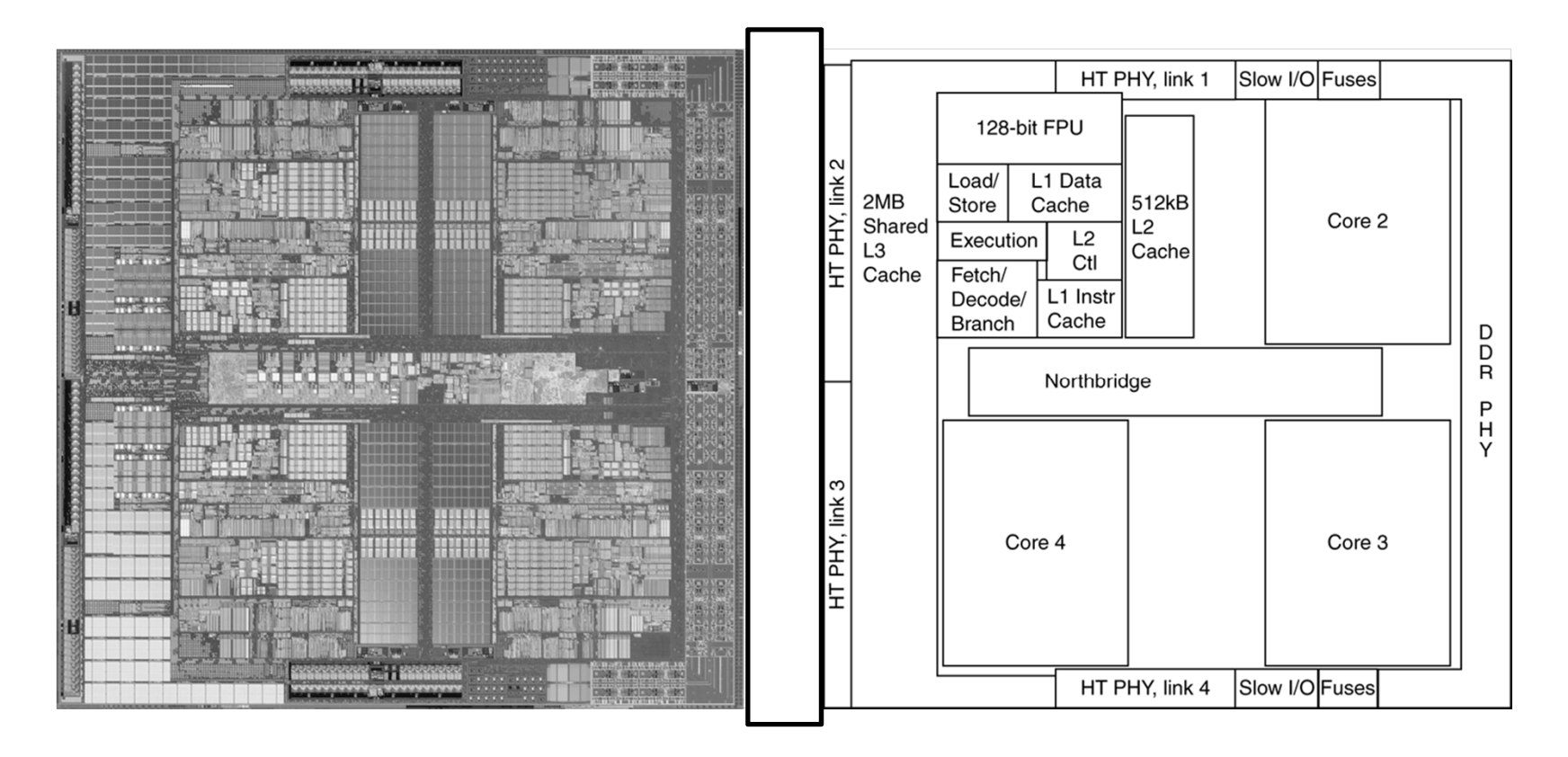

Figure from Patterson & Hennesssy, Computer Organization and Design, 4th Edition

### How to Program the Processor: **MIPS R3000 ISA**

Instruction Categories

- Load/Store
- Computational
- Jump and Branch
- Floating Point
	- –coprocessor
- Memory Management

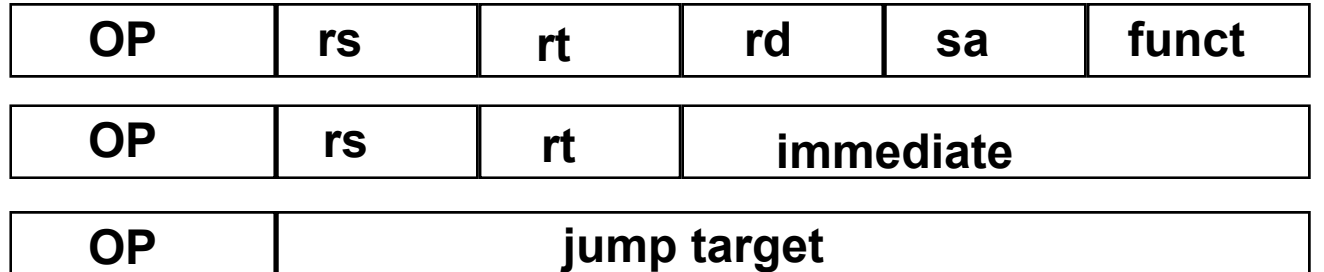

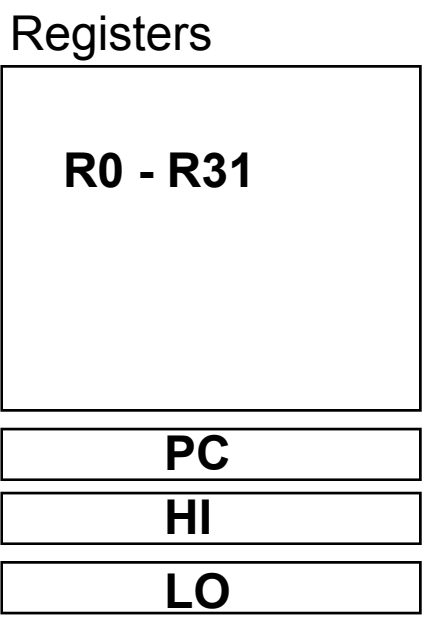

## **Overview**

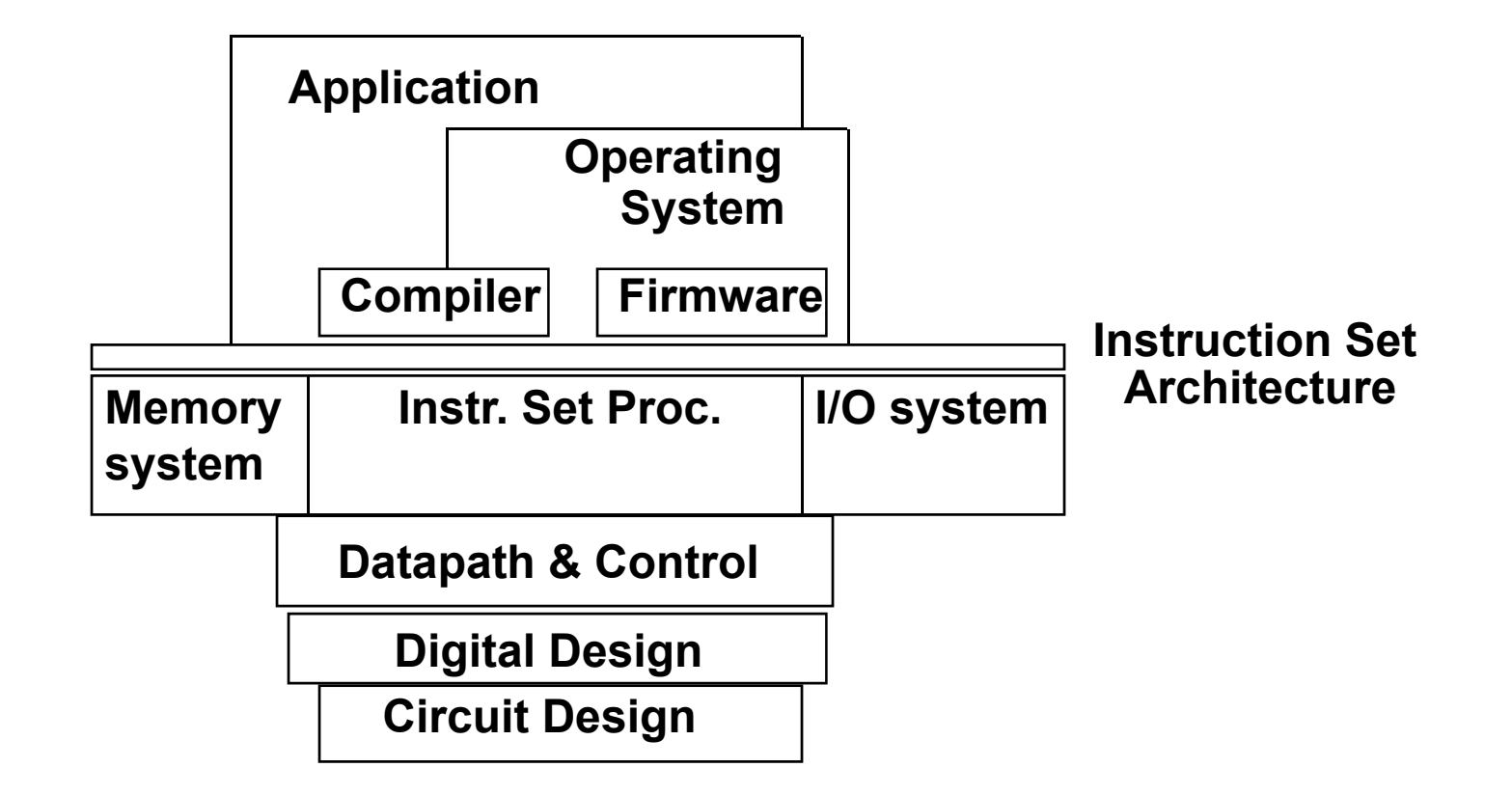

## **Applications**

Everything these days!

• Phones, cars, televisions, games, computers,…

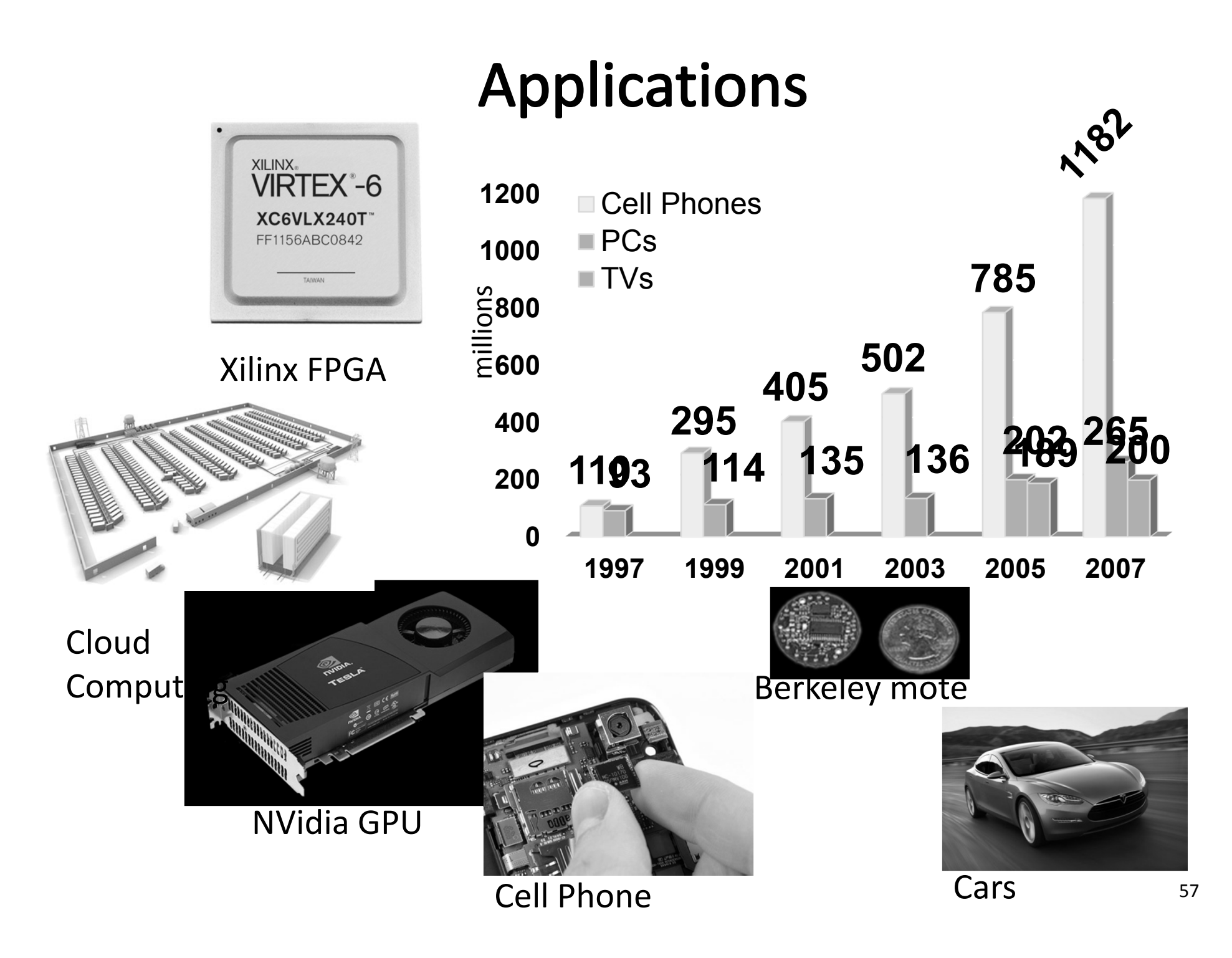

## Covered in this course

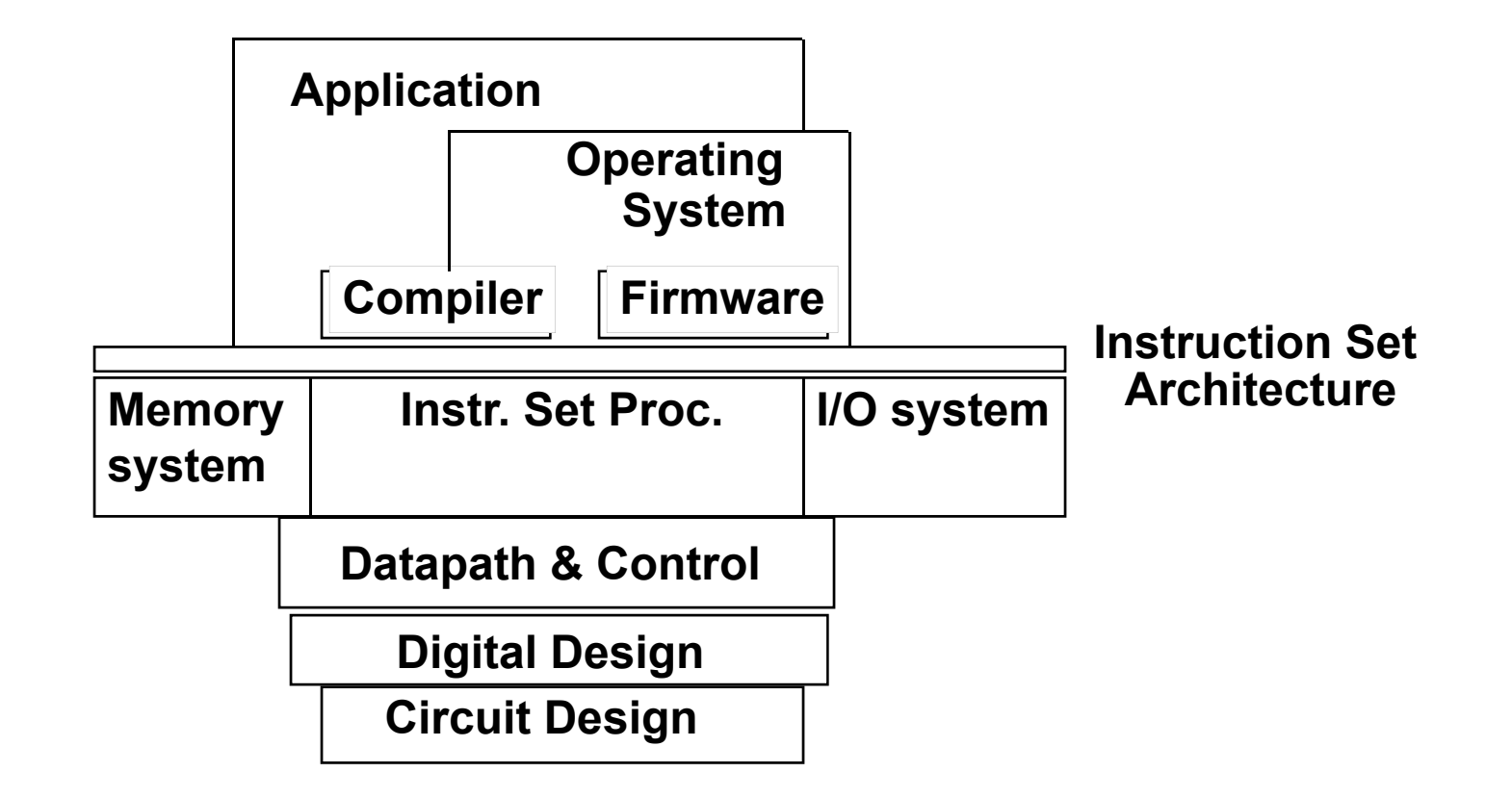

# **Reflect**

### Why take this course?

- Basic knowledge needed for *all* other areas of CS: operating systems, compilers, ...
- Levels are not independent hardware design  $\leftrightarrow$  software design  $\leftrightarrow$  performance
- Crossing boundaries is hard but important device drivers
- Good design techniques
	- abstraction, layering, pipelining, parallel vs. serial, ...
- Understand where the world is going